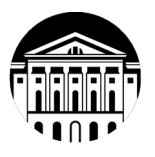

# **МИНОБРНАУКИ РОССИИ**

 федеральное государственное бюджетное образовательное учреждение высшего образования **«ИРКУТСКИЙ ГОСУДАРСТВЕННЫЙ УНИВЕРСИТЕТ»** ФГБОУ ВО «ИГУ»

**САФ Байкальской международной бизнес-школы (института)** Кафедра стратегического и финансового менеджмента

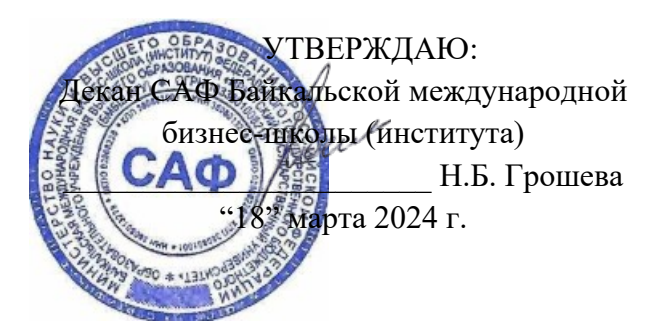

## **Рабочая программа дисциплины**

Наименование дисциплины Б1.В.ДВ.06.01 Подготовка к тесту TOEFL

Направление подготовки 38.03.02 «Менеджмент»

Профиль подготовки Управление проектами, контроллинг и консалтинг

Квалификация выпускника – бакалавр

Форма обучения: очная

Согласовано с УМК САФ Байкальской международной бизнес-школы (института) Протокол № 2 от «15» марта 2024 г.

Председатель Максимова

Рекомендовано кафедрой Гуманитарных дисциплин и иностранных языков Протокол № 7 от «15» марта 2024 г. Зав. кафедрой / / / Д.Ю. Суслова

Иркутск 2024 г.

Содержание

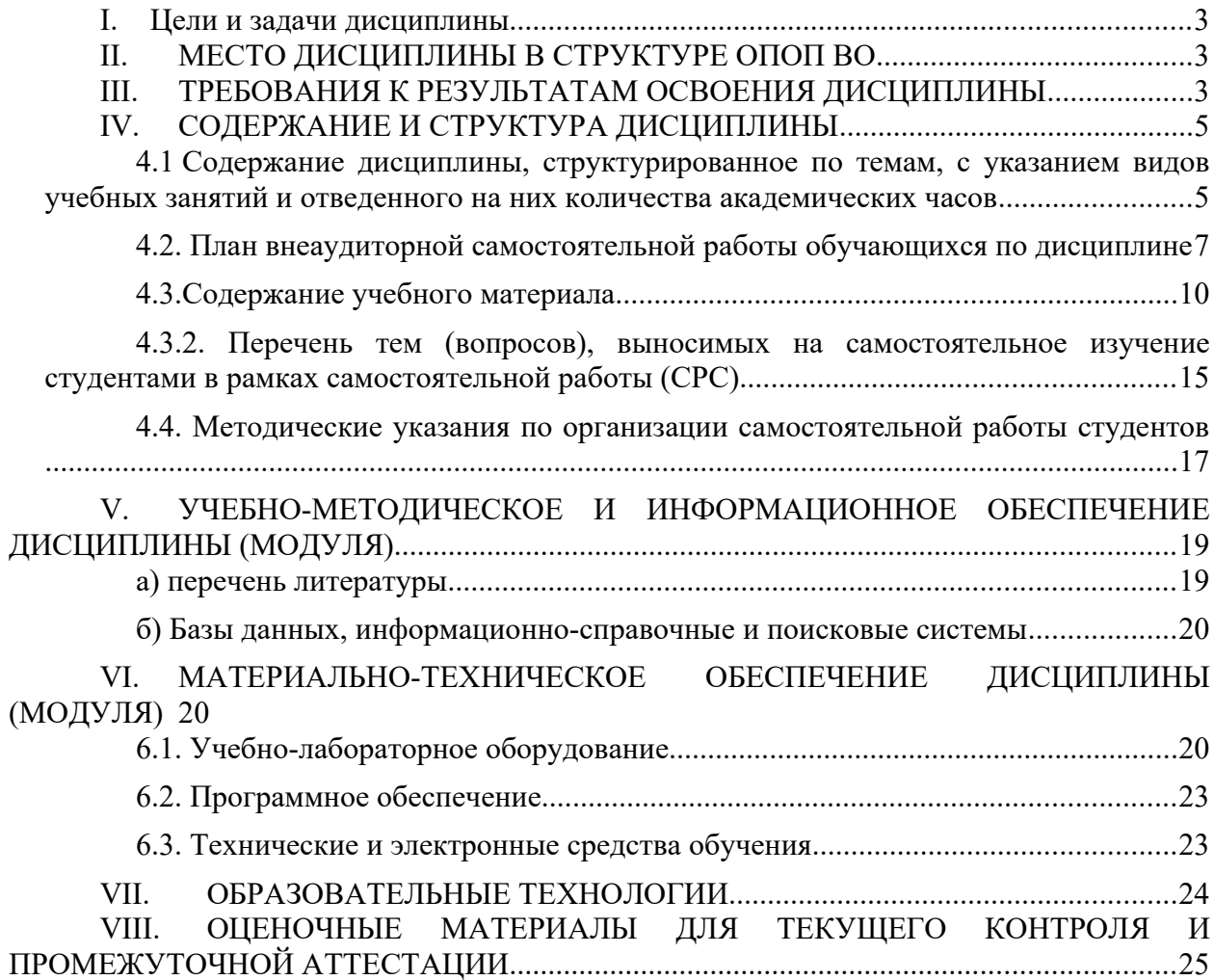

## <span id="page-2-1"></span>**I. ЦЕЛИ И ЗАДАЧИ ДИСЦИПЛИНЫ**

**Цели:** Формирование у обучающихся устойчивых умений и навыков для успешного выполнения заданий международного теста TOEFL iBT посредством освоения стратегий подготовки к тесту, а также изучения особенностей его формата и содержания.

## **Задачи:**

- ознакомление студентов с форматом международного теста TOEFL и типами заданий;
- выявление наиболее эффективных стратегий и тактик подготовки к тесту;
- дальнейшее формирование у обучающихся коммуникативной компетенции, необходимой для успешного выполнения заданий теста.

## <span id="page-2-2"></span>**II. МЕСТО ДИСЦИПЛИНЫ В СТРУКТУРЕ ОПОП ВО**

Данная дисциплина относится к вариативной части базовых дисциплин и является элективной дисциплиной по выбору студента.

Дисциплина «*Подготовка к тесту TOEFL*» логически и содержательнометодически связана с дисциплиной Б1.О. 05 «*Иностранный язык*». Дисциплина «*Подготовка к тесту TOEFL*» изучается в 1 и 2семестре, логически дополняя дисциплину «*Иностранный язык*», которая также изучается в 1 и 2 семестре.

Требования к входным знаниям: владение речевыми навыками, как рецептивными (чтение, аудирование), так и продуктивными (говорение, письмо) на уровне не ниже Intermediate.

## <span id="page-2-0"></span>**III. ТРЕБОВАНИЯ К РЕЗУЛЬТАТАМ ОСВОЕНИЯ ДИСЦИПЛИНЫ**

Процесс освоения дисциплины направлен на формирование следующих элементов компетенций.

## **Перечень планируемых результатов обучения по дисциплине,**

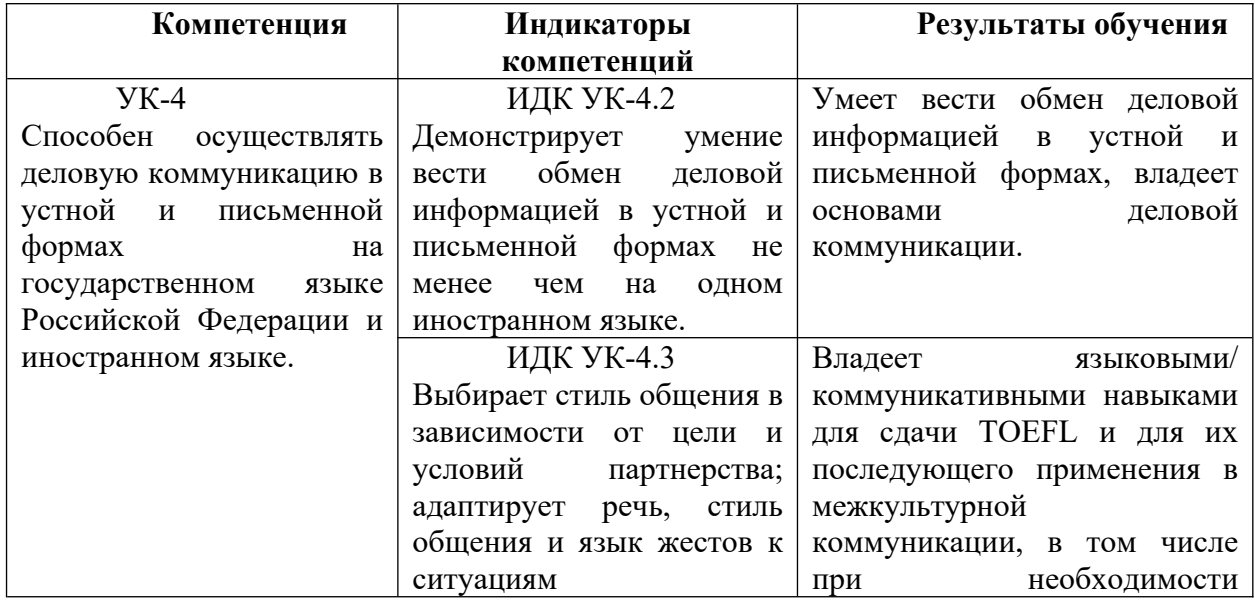

## **соотнесенных с индикаторами достижения компетенций**

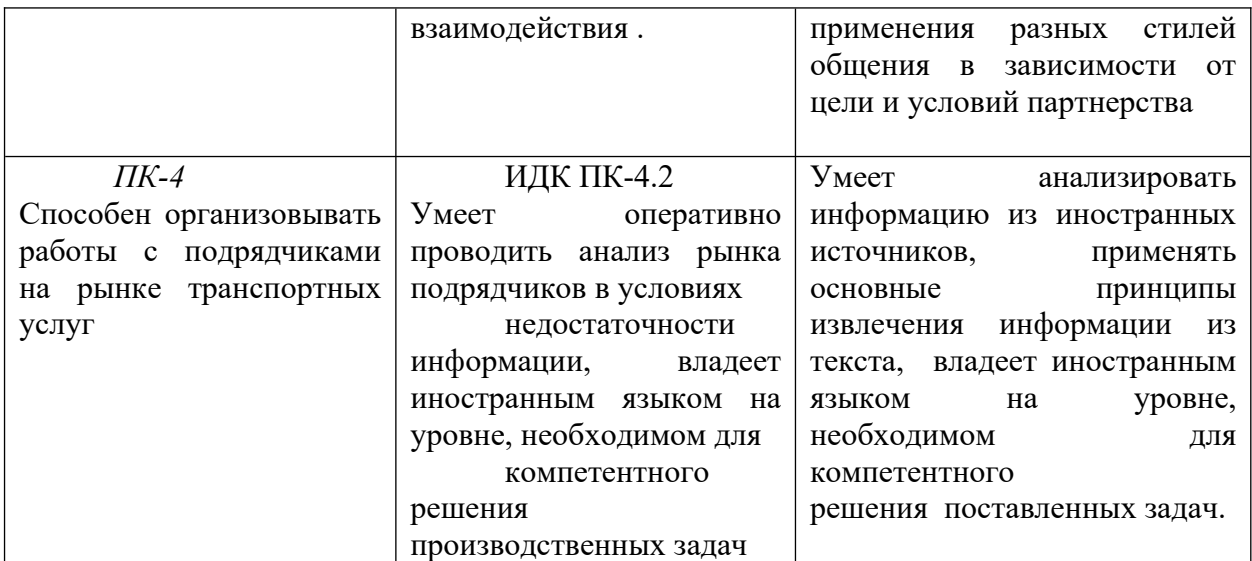

## <span id="page-4-0"></span>IV. СОДЕРЖАНИЕ И СТРУКТУРА ДИСЦИПЛИНЫ

Объем дисциплины составляет \_4\_\_\_ зачетных единиц, \_\_\_ 144\_\_\_ часов,

в том числе 8 часов на зачет с оценкой, 27 часов на экзамен.

Практическая подготовка по дисциплине предусмотрена учебным планом.

## Форма промежуточной аттестации: 1 семестр зачет с оценкой, 2 семестр экзамен

4.1 Содержание дисциплины, структурированное по темам, с указанием видов учебных занятий и отведенного на них количества акалемических часов

<span id="page-4-1"></span>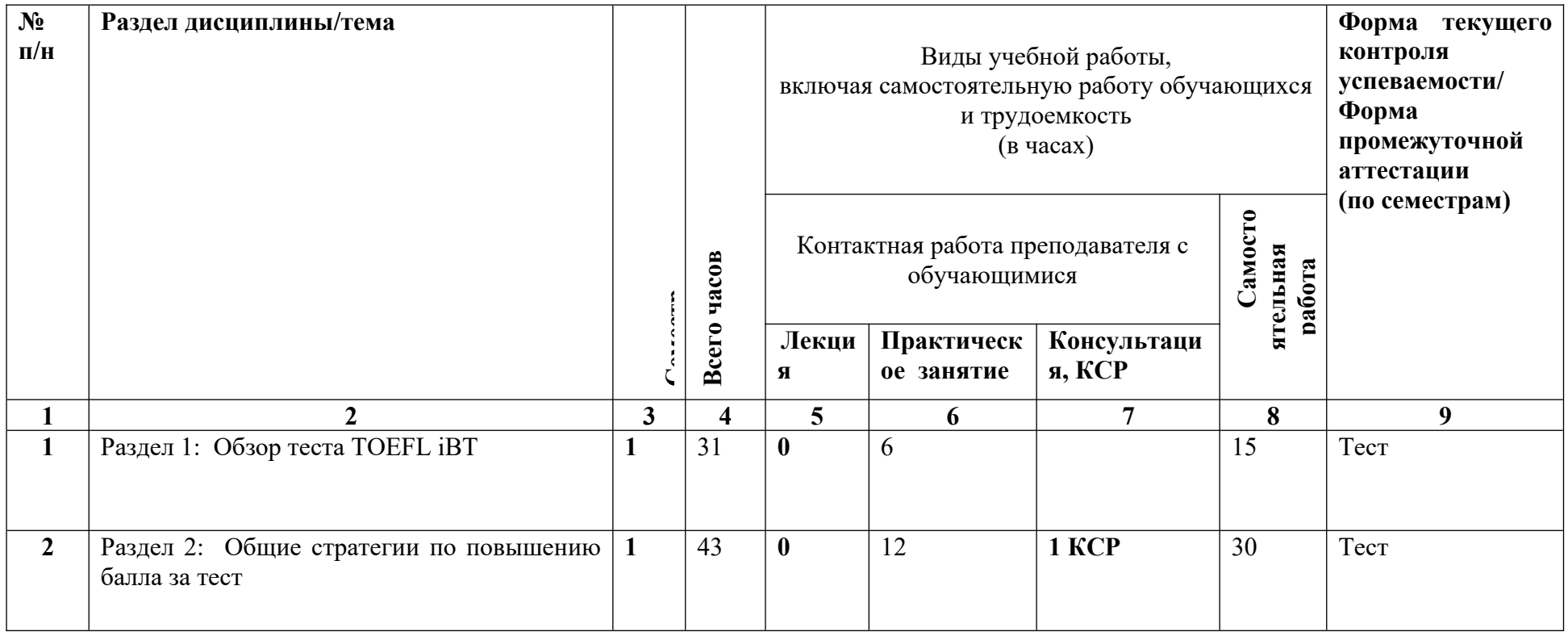

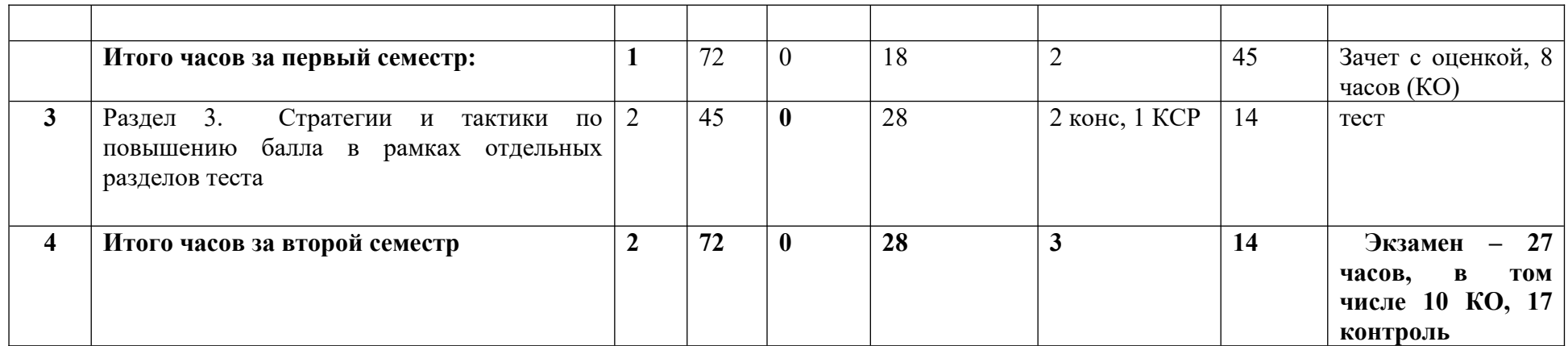

# 4.2. План внеаудиторной самостоятельной работы обучающихся по дисциплине

<span id="page-6-0"></span>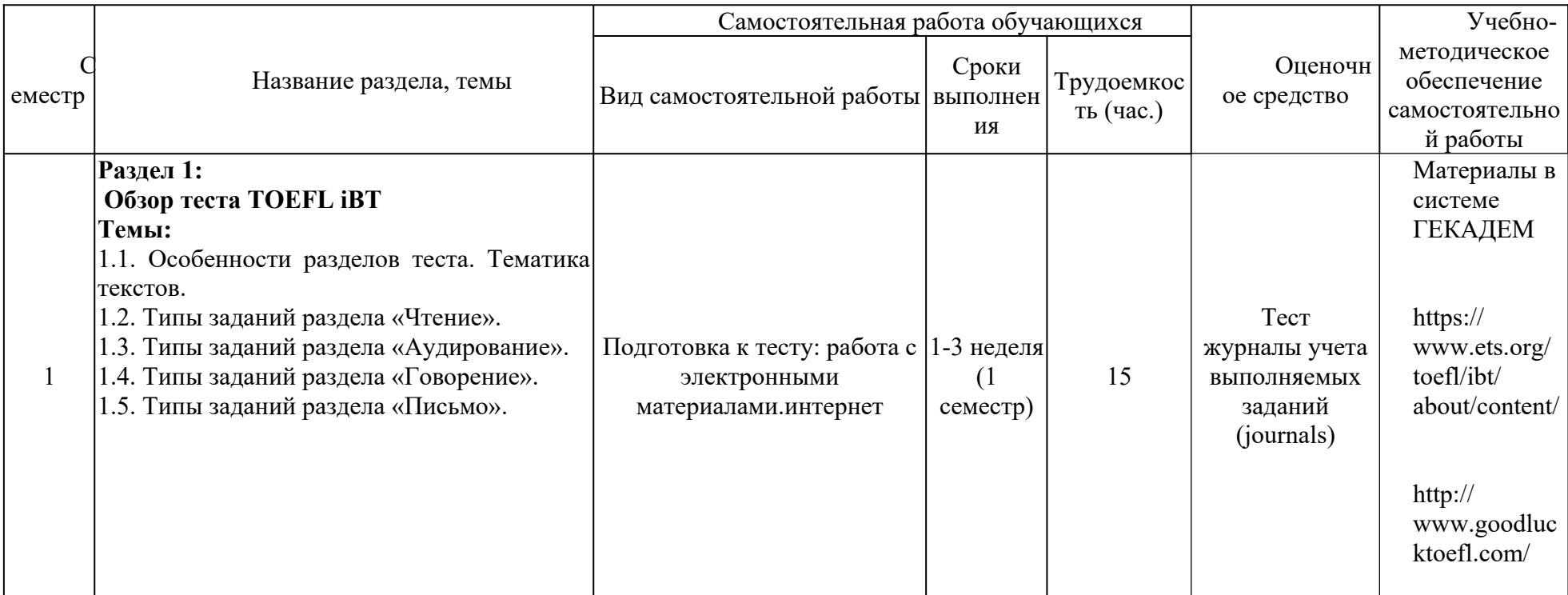

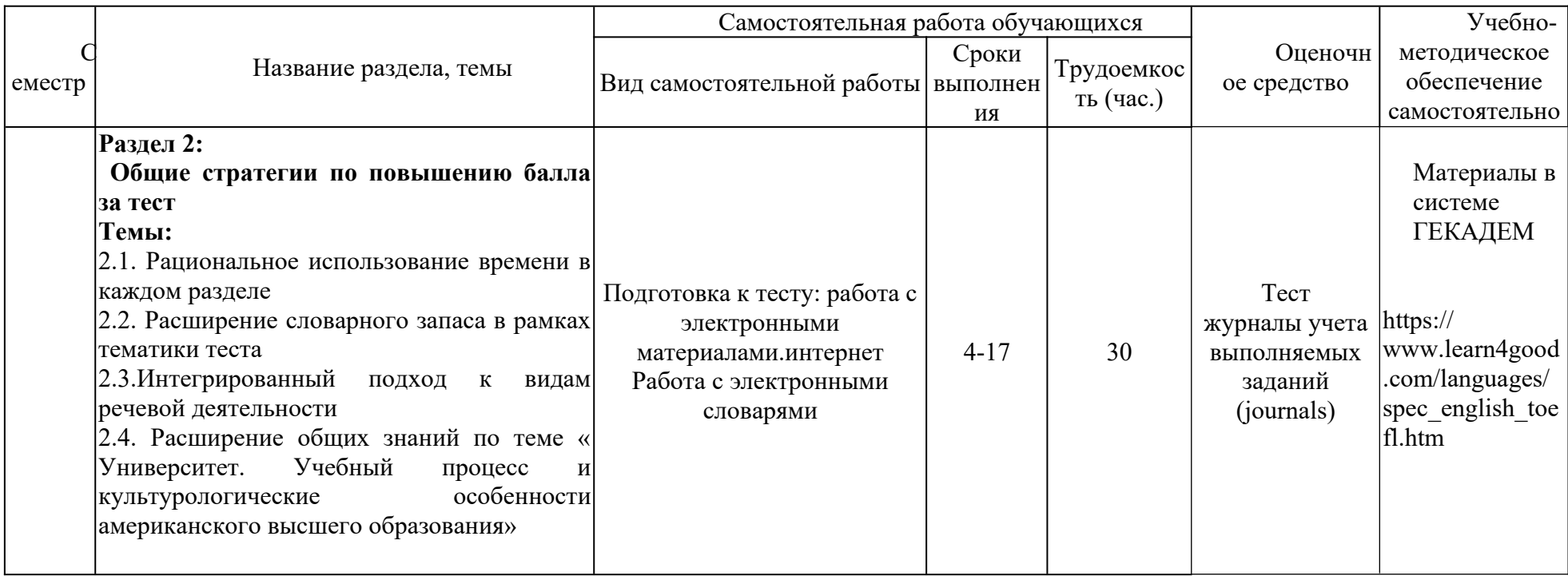

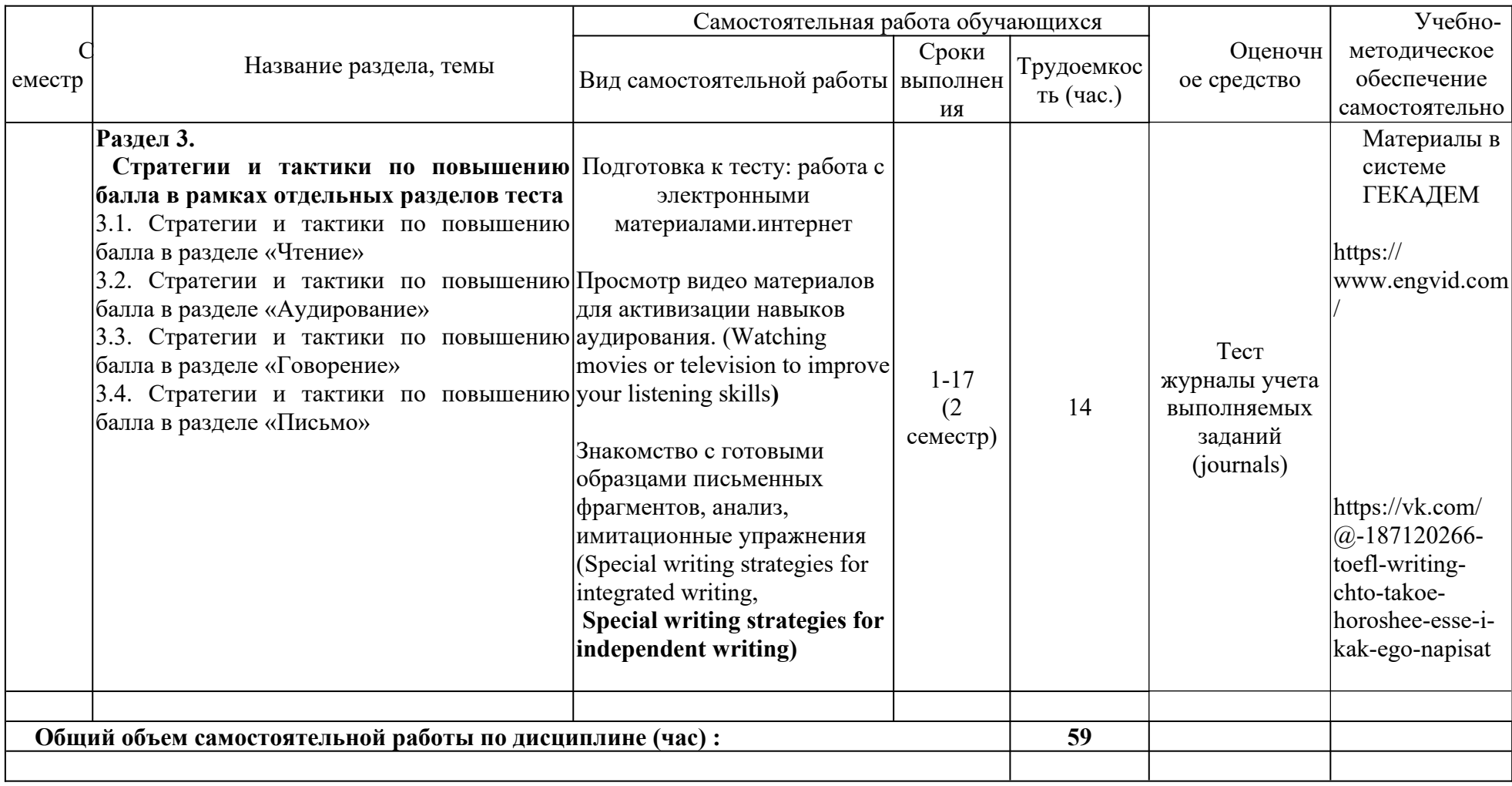

## <span id="page-9-0"></span>4.3. Содержание учебного материала

Разлел 1:

## Обзор теста TOEFL iBT

Темы:

1.1. Особенности разделов теста. Тематика текстов.

- 1.2. Типы заданий раздела «Чтение».
- 1.3. Типы заданий раздела «Аудирование».
- 1.4. Типы заданий раздела «Говорение».
- 1.5. Типы заданий раздела «Письмо».

## Разлел 2:

#### Общие стратегии по повышению балла за тест Темы:

- 2.1. Рациональное использование времени в каждом разделе
- 2.2. Расширение словарного запаса в рамках тематики теста

2.3. Интегрированный подход к видам речевой деятельности

2.4. Расширение общих знаний по теме « Университет. Учебный процесс и культурологические особенности американского высшего образования»

## Разлел 3.

## Стратегии и тактики по повышению балла в рамках отдельных разделов теста

- 3.1. Стратегии и тактики по повышению балла в разделе «Чтение»
- 3.2. Стратегии и тактики по повышению балла в разделе «Аудирование»
- 3.3. Стратегии и тактики по повышению балла в разделе «Говорение»
- 3.4. Стратегии и тактики по повышению балла в разделе «Письмо»

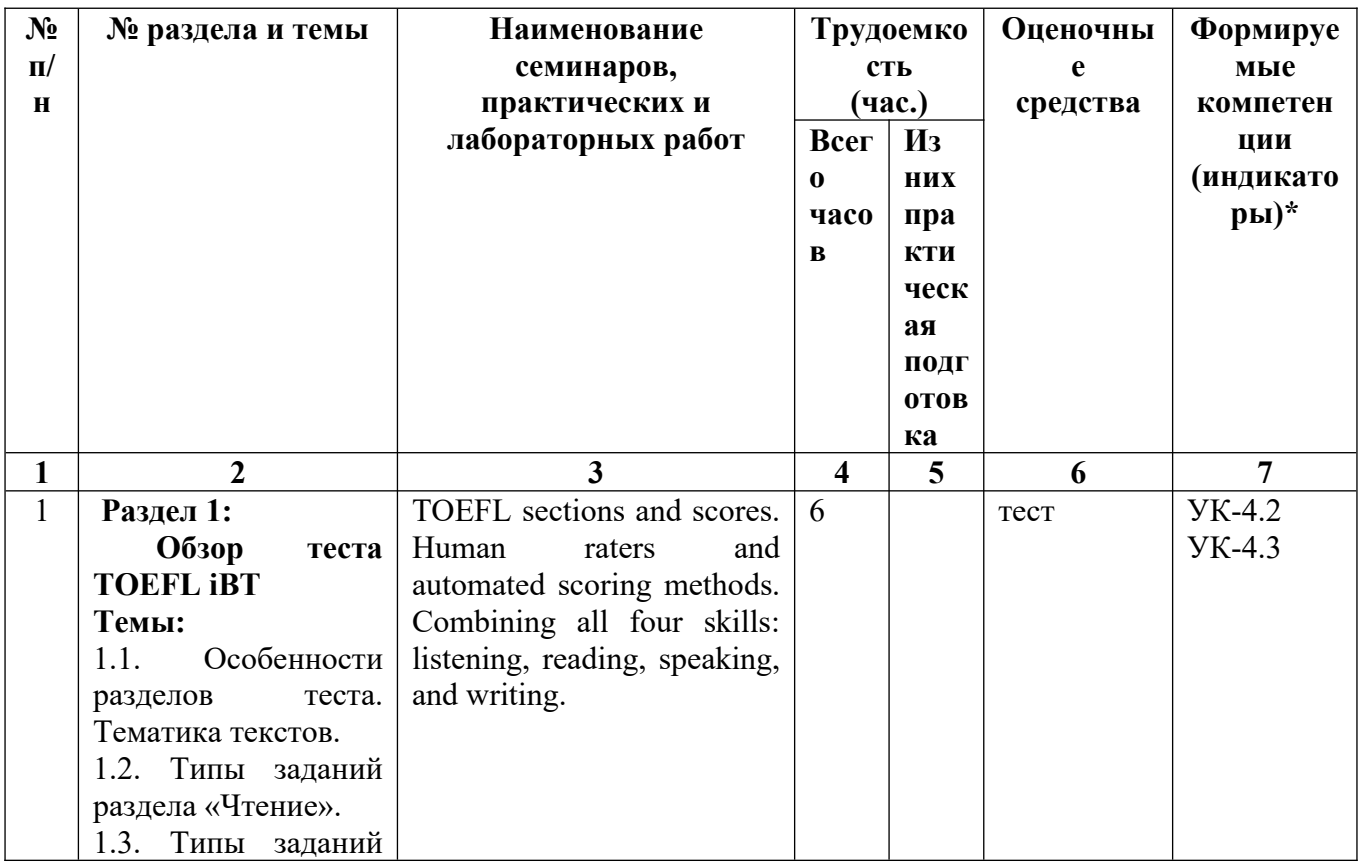

## I.3.1. Перечень семинарских, практических занятий и лабораторных работ

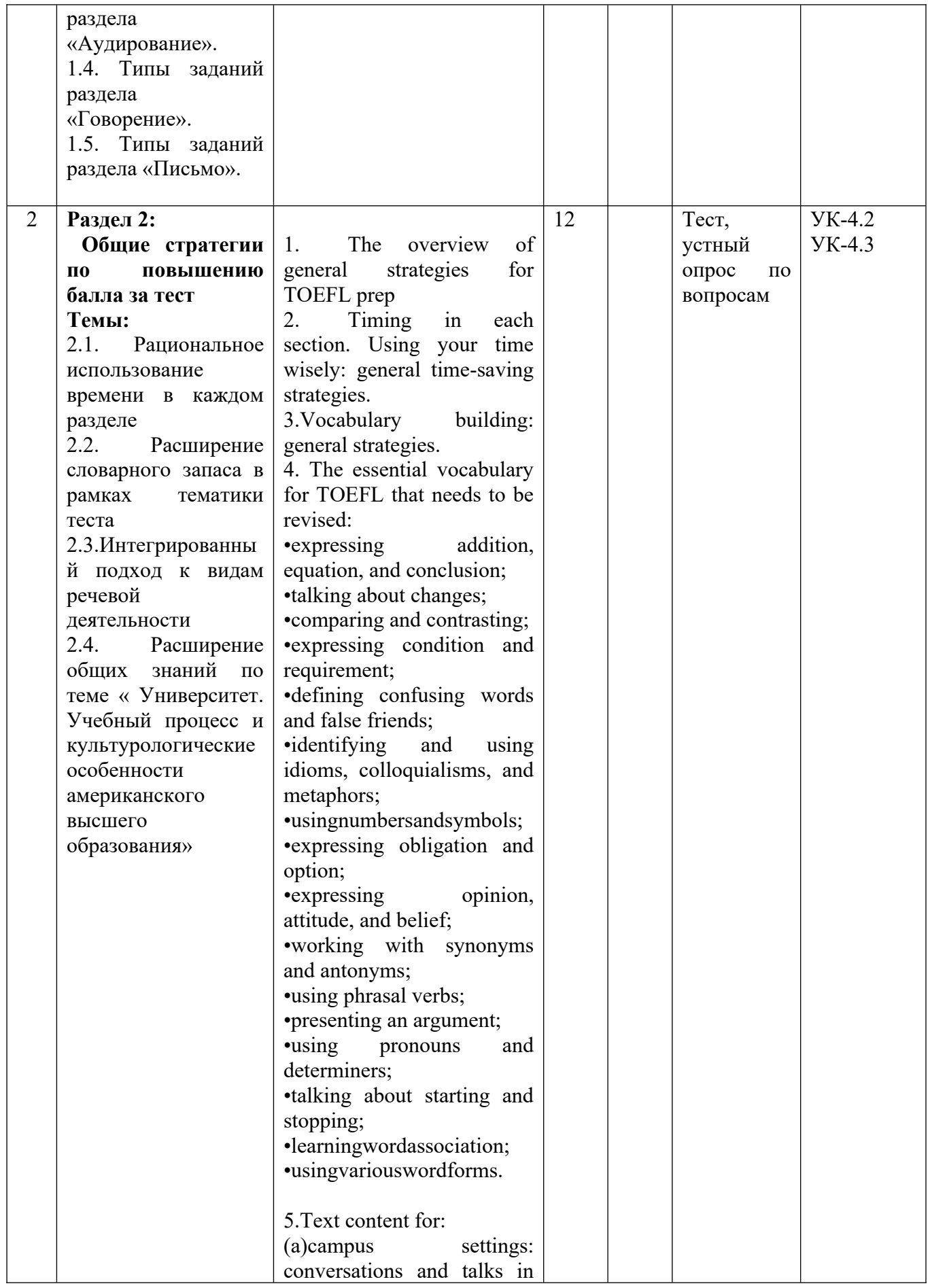

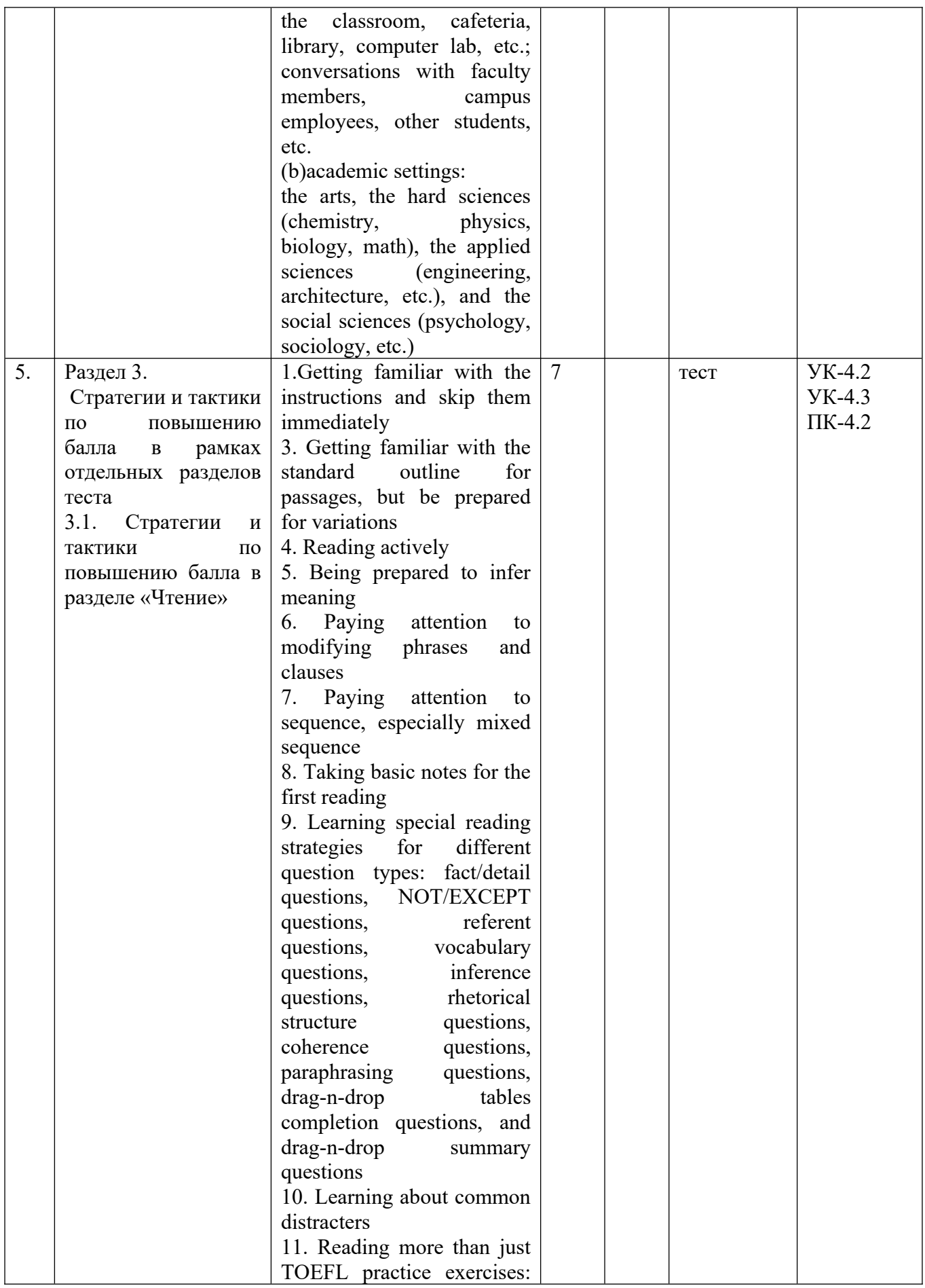

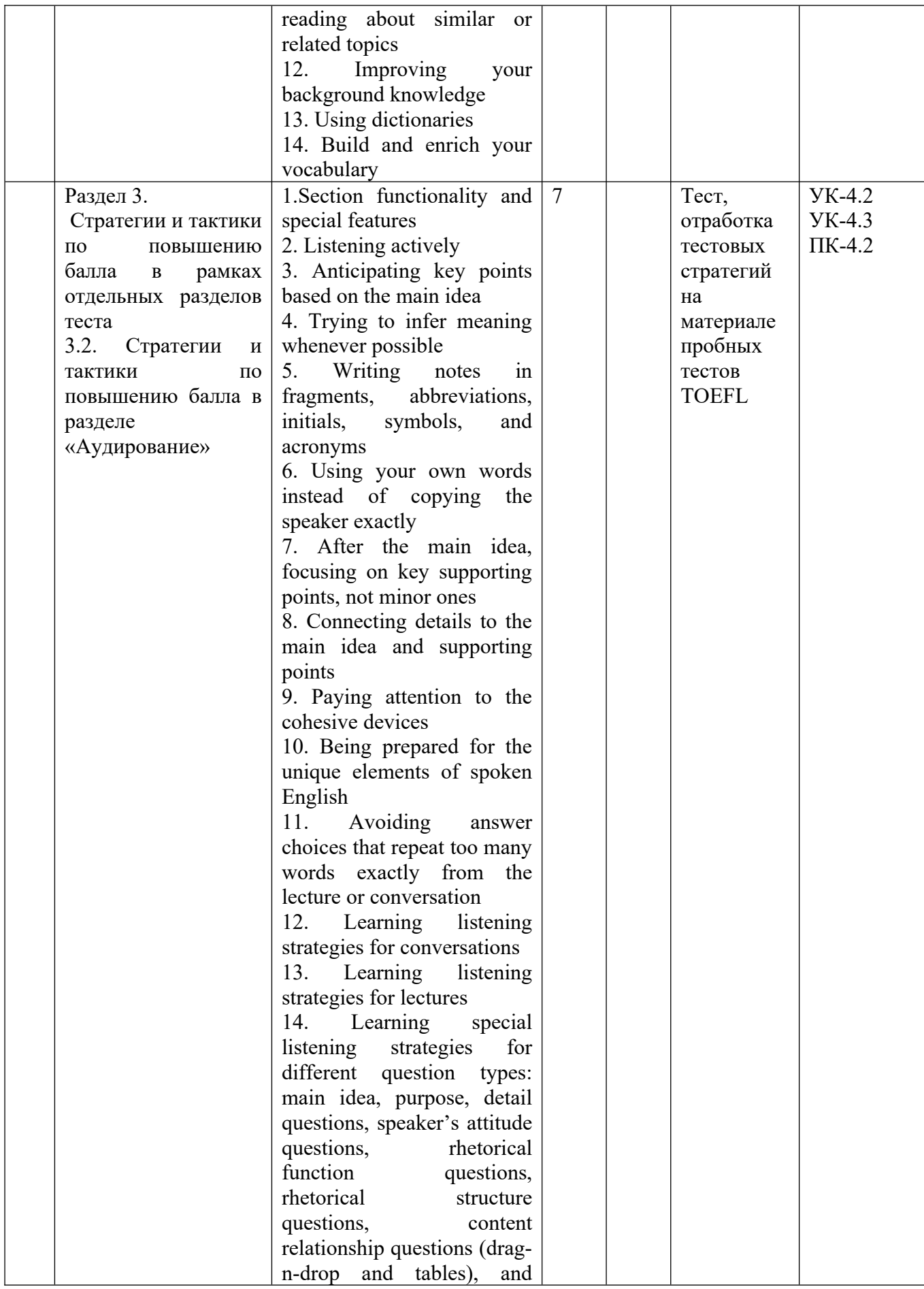

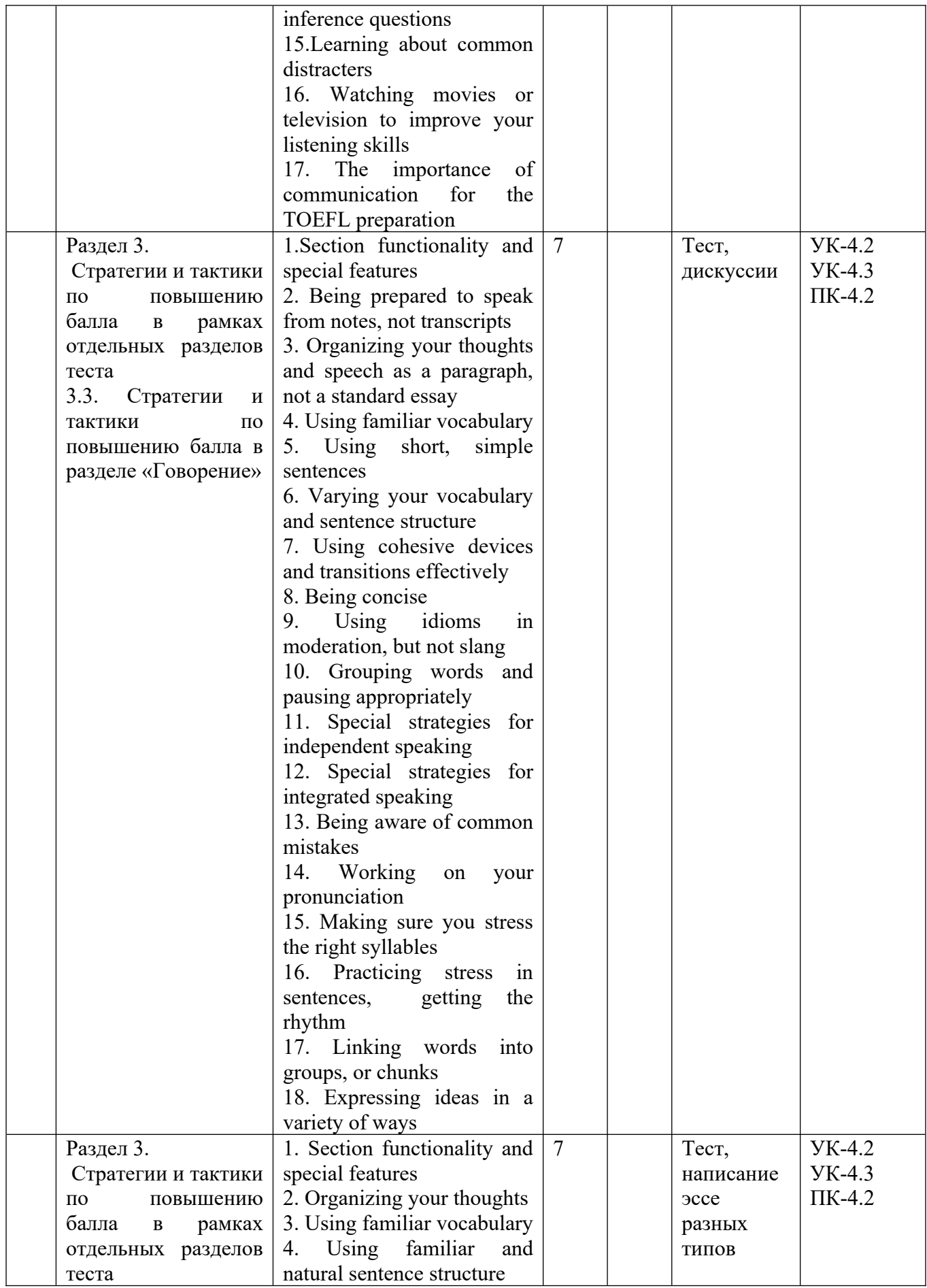

| 3.4.<br>Стратегии<br>И  | 5. Writing as you speak but  |  |  |
|-------------------------|------------------------------|--|--|
| тактики<br>$\Pi{\rm O}$ | with better style and more   |  |  |
| повышению балла в       | care                         |  |  |
| разделе «Письмо»        | 6. Varying your vocabulary   |  |  |
|                         | and sentence structure       |  |  |
|                         | 7. Using cohesive devices    |  |  |
|                         | effectively                  |  |  |
|                         | Using transitions<br>8.      |  |  |
|                         | appropriately                |  |  |
|                         | 9. Using a variety of        |  |  |
|                         | sentence structures but also |  |  |
|                         | being concise                |  |  |
|                         | 10. Writing in the active    |  |  |
|                         | voice                        |  |  |
|                         | 11. Editing your work        |  |  |
|                         | 12. Brainstorming            |  |  |
|                         | 13. Note taking              |  |  |
|                         | Paraphrasing<br>14.<br>and   |  |  |
|                         | summarizing                  |  |  |
|                         | Understanding<br>15.<br>the  |  |  |
|                         | independent/integrated       |  |  |
|                         | essay structure              |  |  |
|                         | Special<br>writing<br>12.    |  |  |
|                         | strategies for<br>integrated |  |  |
|                         | writing                      |  |  |
|                         | Special<br>13.<br>writing    |  |  |
|                         | strategies for independent   |  |  |
|                         | writing                      |  |  |
|                         | Summarizing<br>14.<br>short  |  |  |
|                         | pieces of writing as<br>an   |  |  |
|                         | exercise                     |  |  |

<span id="page-14-0"></span>4.3.2. Перечень тем (вопросов), выносимых на самостоятельное изучение студентами в рамках самостоятельной работы (СРС)

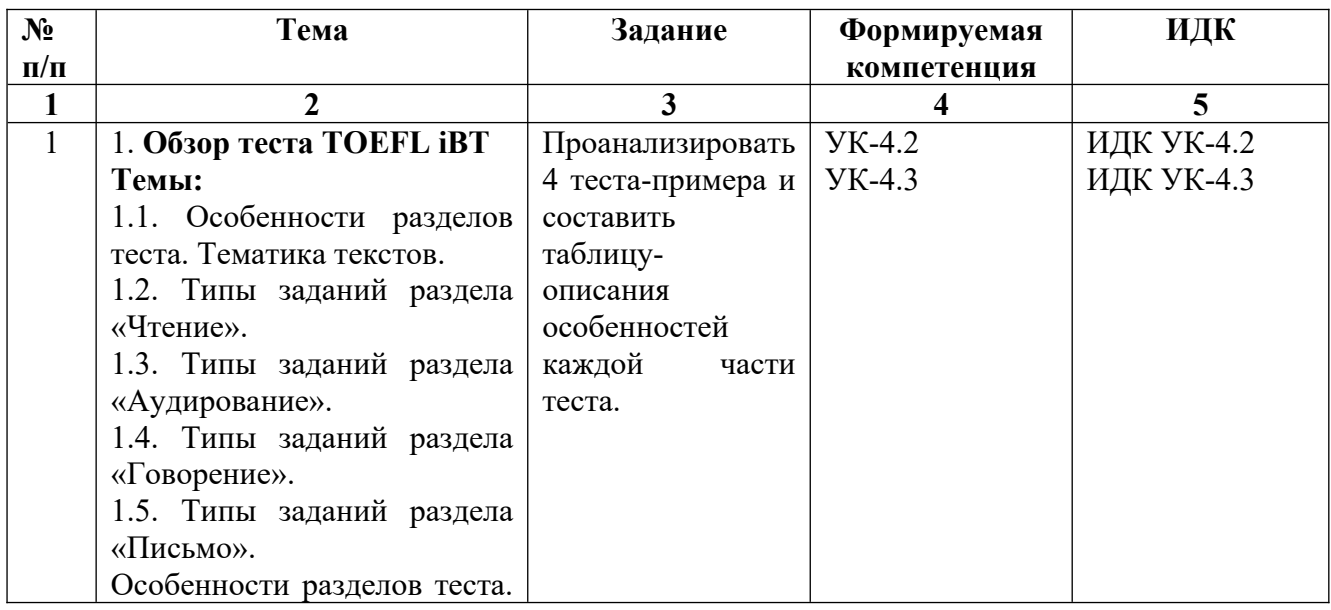

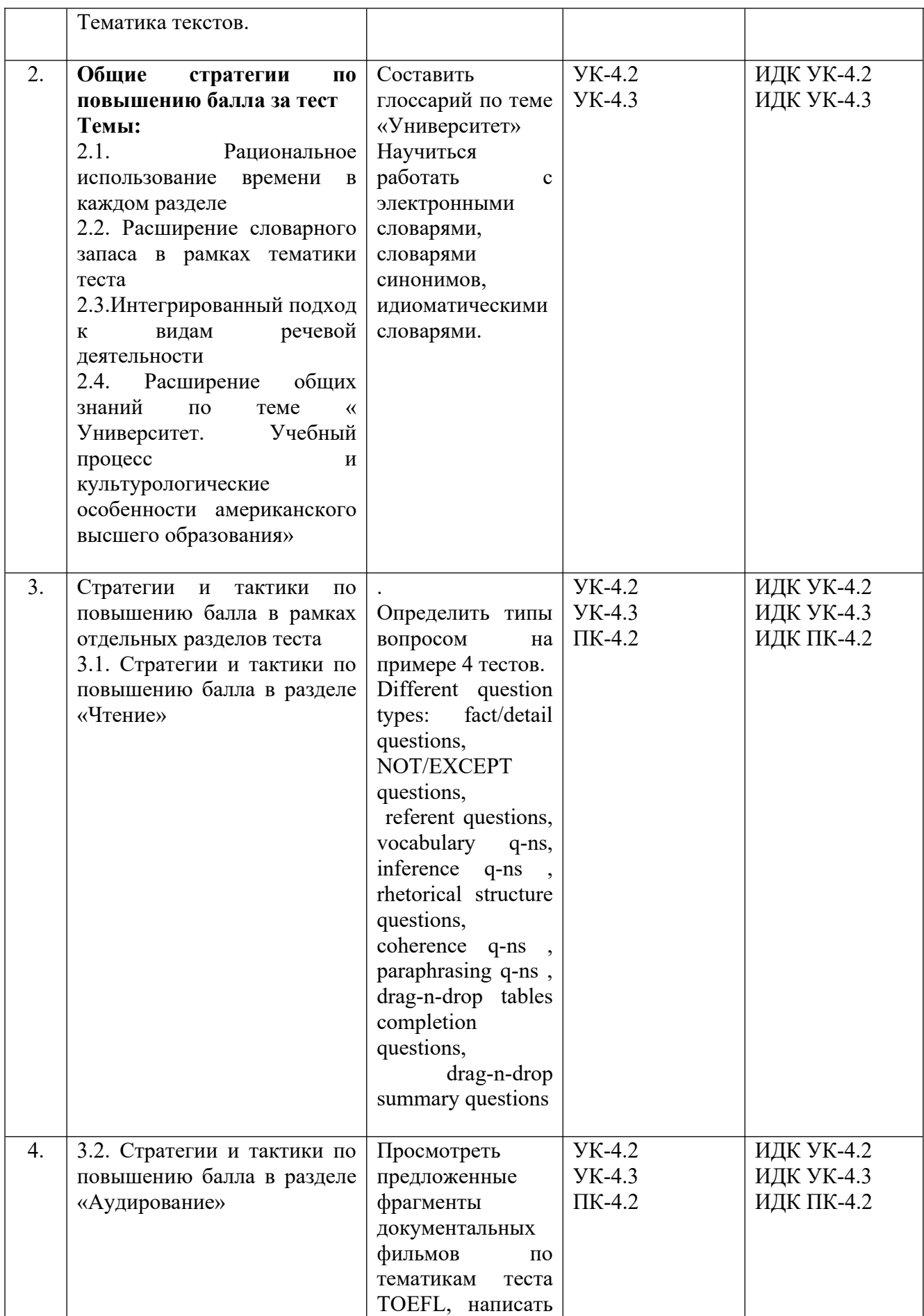

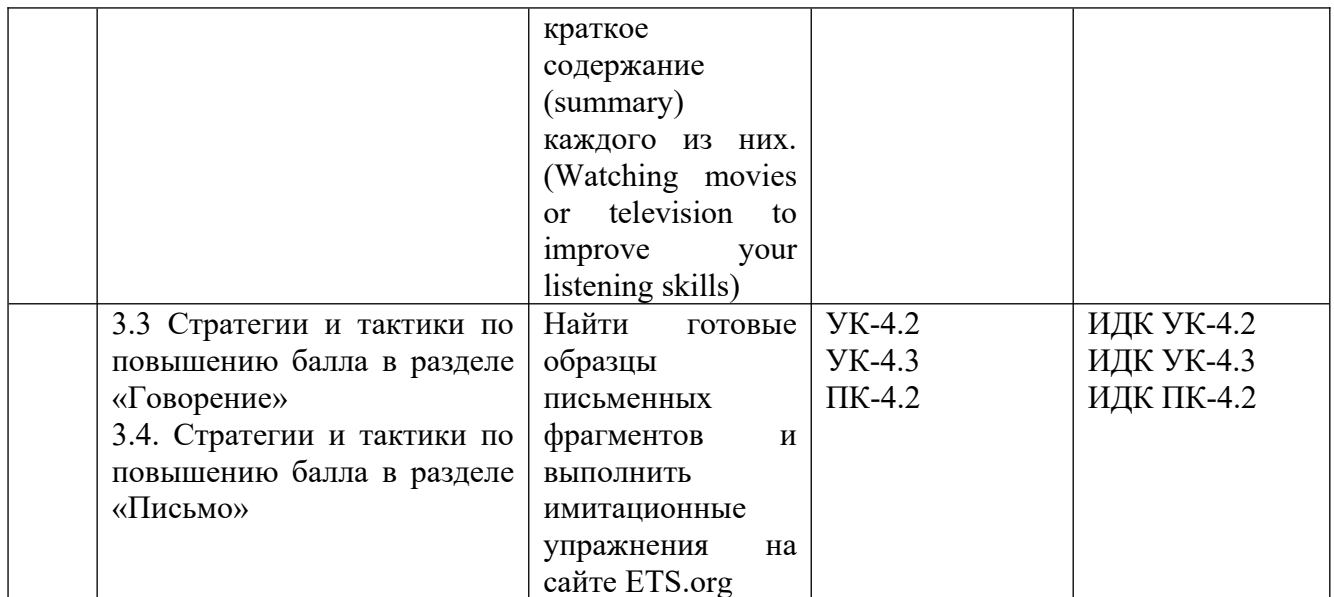

## <span id="page-16-0"></span>**4.4. Методические указания по организации самостоятельной работы студентов**

Цель: определить роль и место самостоятельной работы студентов в учебном процессе; конкретизировать ее уровни, формы и виды; обобщить методы и приемы выполнения определенных типов учебных заданий; объяснить критерии оценивания

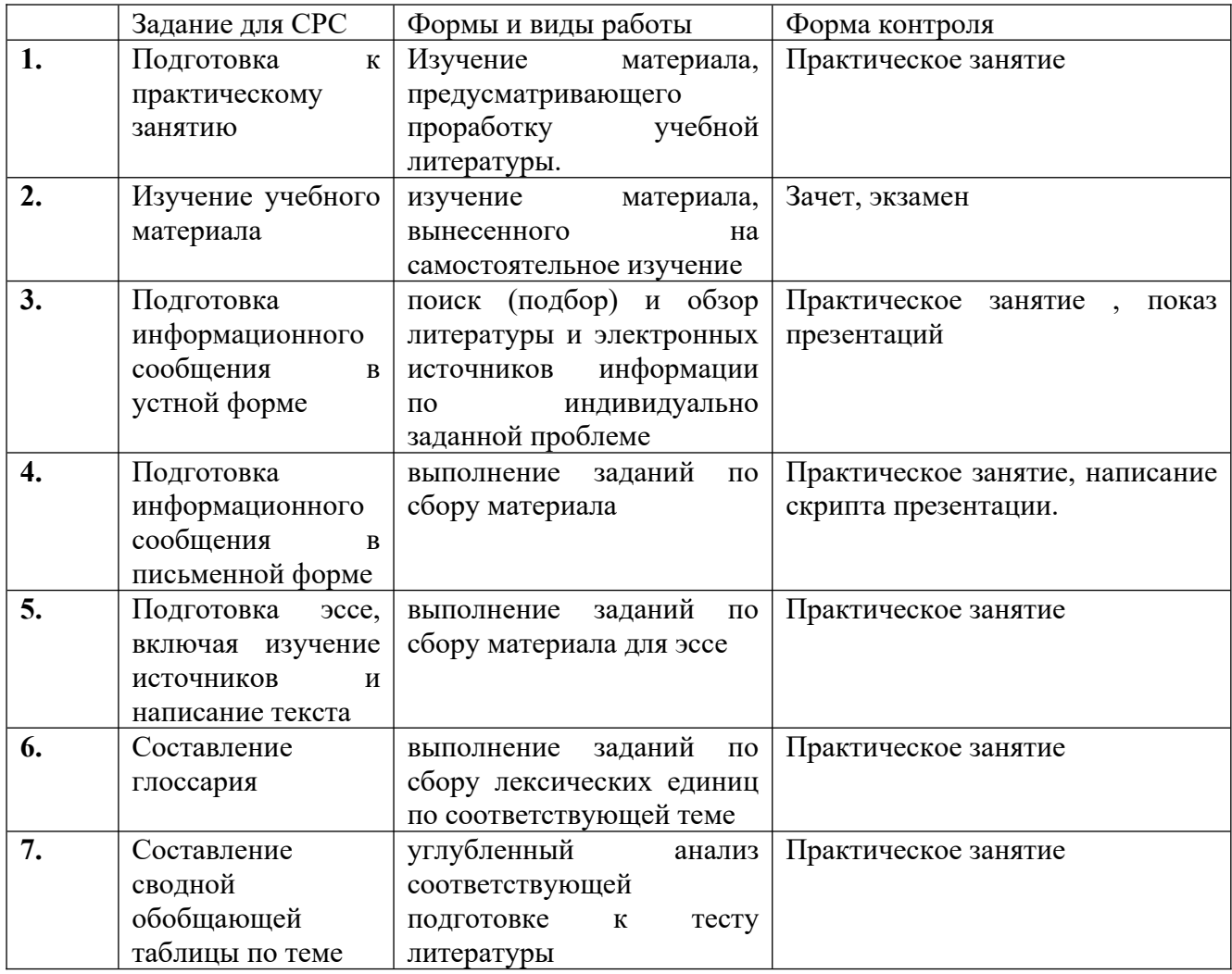

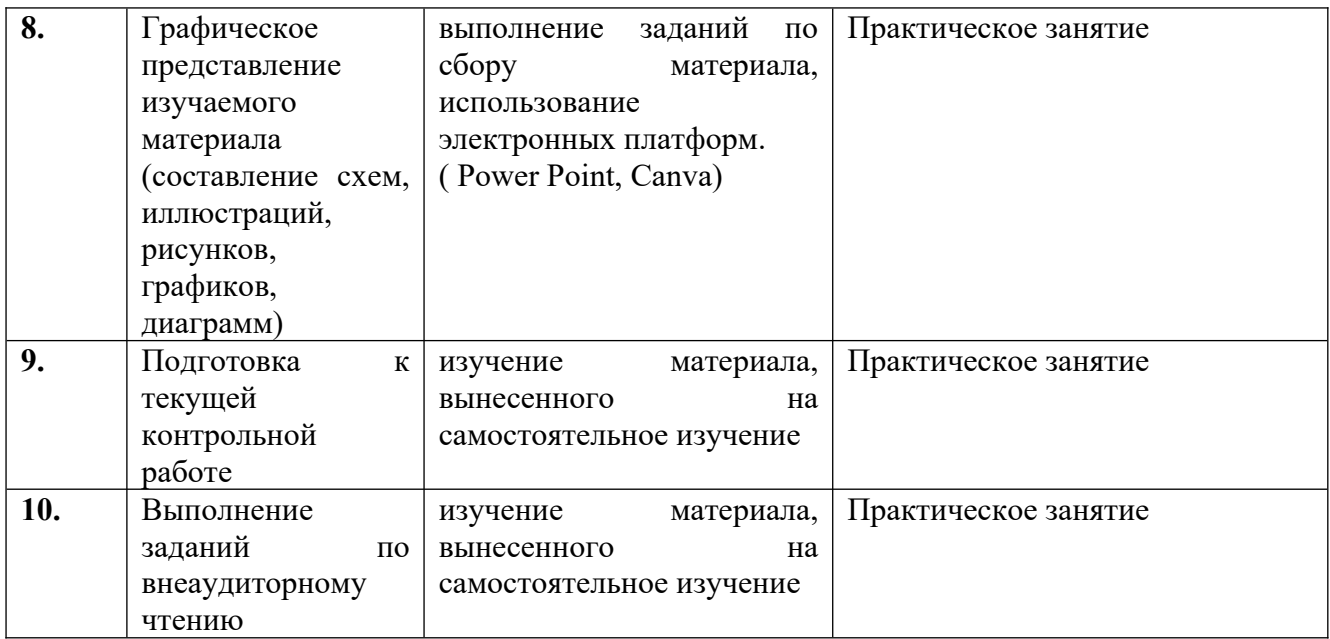

Наиболее часто используемое задание в рамках дисциплины - Подготовка информационного сообшения

## 1. Подготовка информационного сообщения

Это вид внеаудиторной самостоятельной работы по подготовке небольшого по объему устного сообщения для озвучивания на практическом занятии. Сообщаемая информация носит характер уточнения или обобщения. Сообщение отличается от докладов и рефератов не только объемом информации, но и ее характером - сообщения дополняют или уточняют изучаемую тему. Возможно письменное оформление задания, оно может включать элементы наглядности (иллюстрации, демонстрацию). Регламент времени на озвучивание сообщения - 5-7 мин.

Роль студента: собрать и изучить литературу по теме; составить план или графическую структуру сообщения; выделить основные понятия; ввести в текст дополнительные данные, характеризующие объект изучения; оформить текст письменно (если требуется); сдать на контроль преподавателю или озвучить в установленный срок.

Критерии оценки: актуальность темы; соответствие содержания теме; глубина проработки материала; грамотность и полнота использования источников; наличие элементов наглядности; языковая грамотность (задание выполняется на английском языке).

## 2. Написание эссе

Это вид внеаудиторной самостоятельной работы студентов по написанию сочинения небольшого объема и совершенно четкой структуре, соответствующей требованиям, предъявляемым к эссе в формате TOEFL. Тематика эссе должна быть соответствующей основным лексическим темам TOEFL (из области видов общих академических знаний: биология, астрономия, история, и др.)

Студент должен раскрыть не только суть проблемы, привести различные точки зрения, но и выразить собственные взгляды на нее. Этот вид работы требует от студента умения четко выражать мысли как в письменной форме, так и посредством логических рассуждений, ясно излагать свою точку зрения.

Эссе может быть представлено на практическом занятии для обсуждения с другими студентами.

## Типы Эссе:

Independent essay представляет собой наиболее привычный формат — сочинение, где нужно представить и обосновать свое мнение на какую-либо тему.

Для задания **Integrated** необходимо прочитать текст, затем прослушать отрывок лекции и написать эссе, в котором студент опишет, как соотносится информация из первого отрывка с информацией из второго.

*Роль студента*: внимательно прочитать задание; подобрать и изучить источники по теме, содержащуюся в них информацию; выбрать главное и второстепенное; составить план эссе; оформить эссе и сдать в установленный срок.

## *Критерии оценки:*

*Объем эссе:* 4 или 5 абзацев, примерно 300–350 слов.

Оценивается логика изложения, точность и полнота раскрытия темы, организация текста, грамматика, словарь.

## **3. Составление глоссария**

Вид самостоятельной работы студента, выражающейся в подборе и систематизации терминов, незнакомых слов и выражений, встречающихся при изучении новой лексической темы.

Развивает у студентов способность выделять главные понятия темы и формулировать их.

Оформляется письменно, включает значение терминов (дефиниции на английском языке), слов и понятий в алфавитном порядке.

## *Роль студента:*

прочитать материал источника, выбрать главные термины, незнакомые слова;

подобрать к ним и записать основные определения или расшифровку понятий;

критически осмыслить подобранные определения и попытаться их модифицировать (упростить в плане устранения избыточности и повторений); дать примеры в предложении; оформить работу и представить в установленный срок.

## *Критерии оценки:*

соответствие терминов теме;

многозначность терминов и конкретизация их трактовки в соответствии со спецификой изучения темы и дисциплины;

соответствие оформления требованиям;

работа сдана в срок.

# <span id="page-18-0"></span>**V. УЧЕБНО-МЕТОДИЧЕСКОЕ И ИНФОРМАЦИОННОЕ ОБЕСПЕЧЕНИЕ ДИСЦИПЛИНЫ (МОДУЛЯ)**

## <span id="page-18-1"></span>**а) перечень литературы**

1. Английский язык для академических целей. English for Academic Purposes : учебное пособие для вузов / Т. А. Барановская, А. В. Захарова, Т. Б. Поспелова, Ю. А. Суворова ; под редакцией Т. А. Барановской. — 2-е изд., перераб. и доп. — Москва : Издательство Юрайт, 2022. — 220 с. — (Высшее образование). — ISBN 978-5-534-13839-9. — Текст : электронный // Образовательная платформа Юрайт [сайт]. — URL: <https://urait.ru/bcode/489787>

2. Купцова, А. К. Английский язык для менеджеров и логистов (B1-C1) : учебник и практикум для вузов / А. К. Купцова, Л. А. Козлова, Ю. П. Волынец ; под общей редакцией А. К. Купцовой. — 2-е изд., испр. и доп. — Москва : Издательство Юрайт, 2022. — 355 с. — (Высшее образование). — ISBN 978-5-534-08147-3. — Текст : электронный // Образовательная платформа Юрайт [сайт]. — URL: https://urait.ru/bcode/489323

3. Левченко, В. В. Английский язык для экономистов (A2-B2) : учебник для вузов / В. В. Левченко, Е. Е. Долгалёва, О. В. Мещерякова. — 2-е изд., испр. и доп. — Москва : Издательство Юрайт, 2022. — 408 с. — (Высшее образование). — ISBN 978-5-534-14780-3. — Текст : электронный // Образовательная платформа Юрайт [сайт]. — URL: <https://urait.ru/bcode/481858>

4. Меняйло, В. В. Академическое письмо. Лексика. Developing Academic Literacy :

учебное пособие для вузов / В. В. Меняйло, Н. А. Тулякова, С. В. Чумилкин. — 2-е изд., испр. и доп. — Москва : Издательство Юрайт, 2022. — 240 с. — (Высшее образование). — ISBN 978-5- 534-01656-7. — Текст : электронный // Образовательная платформа Юрайт [сайт]. — URL: https://urait.ru/bcode/491693

## **Также рекомендуем:**

1. Смирнова, Н. В. Английский язык для менеджеров (B1—B2) : учебник для вузов / Н. В. Смирнова, А. В. Соколова, Ю. А. Дуглас. — М: Издательство Юрайт, 2022. — 185 с.

2. Стогниева О.Н. Английский язык для экономистов (B1-B2). English for Business Studies in Higher Education: учебное пособие для вузов / О.Н. Стогниева. – М.: Издательство Юрайт, 2022. – 197 с.

3. Уваров, В. И. Английский язык для экономистов (A2–B2). English for Business + аудиозаписи : учебник и практикум для вузов / В. И. Уваров. — 2-е изд., перераб. и доп. — Москва : Издательство Юрайт, 2022. — 393 с.

4. Якушева И.В. Английский язык (B1). Introduction into Professional English: учебник и практикум для вузов / И.В. Якушева, О.А. Демченкова. – 3-е изд., испр. и доп. – М.: Издательство Юрайт, 2022. – 148 с.

## <span id="page-19-0"></span>**б) Базы данных, информационно-справочные и поисковые системы**

1. ЭБС ЭЧЗ «Библиотех». Государственный контракт № 019 от 22.02.2011 г. ООО «Библиотех». Лицензионное соглашение № 31 от 22.02.2011 г. Адрес доступа: https://isu.bibliotech.ru/ Срок действия: с 22.11.2011 г. бессрочный.

2. ЭБС «Руконт» Контракт № 98 от 13.11.2020 г.; Акт № бК-5415 от 14.11.20 г. Срок действия по 13.11.2021г. доступ: http://rucont.ru/

3. ЭБС «Издательство Лань». ООО «Издательство Лань». Информационное письмо № 128 от 09.10.2017 г. Срок действия: бессрочный. Адрес доступа: http://e.lanbook.com/

4. ЭБС «Национальный цифровой ресурс «Руконт». ЦКБ «Бибком». Контракт № 04-Е-0343 от 12.11.2021 г. Адрес доступа: http://rucont.ru/

5. ЭБС «Айбукс.ру/ibooks.ru». ООО «Айбукс». Контракт № 04-Е-0344 от 12.11.2021 г.; Акт от 14.11.2021 г. Адрес доступа: http://ibooks.ru

 6. Электронно-библиотечная система «ЭБС Юрайт». ООО «Электронное издательство Юрайт». Контракт № 04-Е-0258 от 20.09.2021 г. Адрес доступа: https://urait.ru/

# <span id="page-19-1"></span>**VI. МАТЕРИАЛЬНО-ТЕХНИЧЕСКОЕ ОБЕСПЕЧЕНИЕ ДИСЦИПЛИНЫ (МОДУЛЯ)**

## <span id="page-19-2"></span>**6.1. Учебно-лабораторное оборудование**

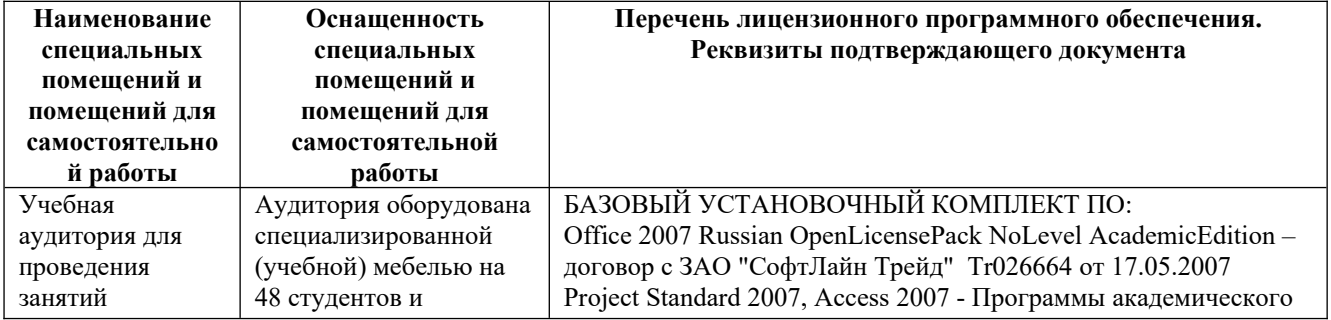

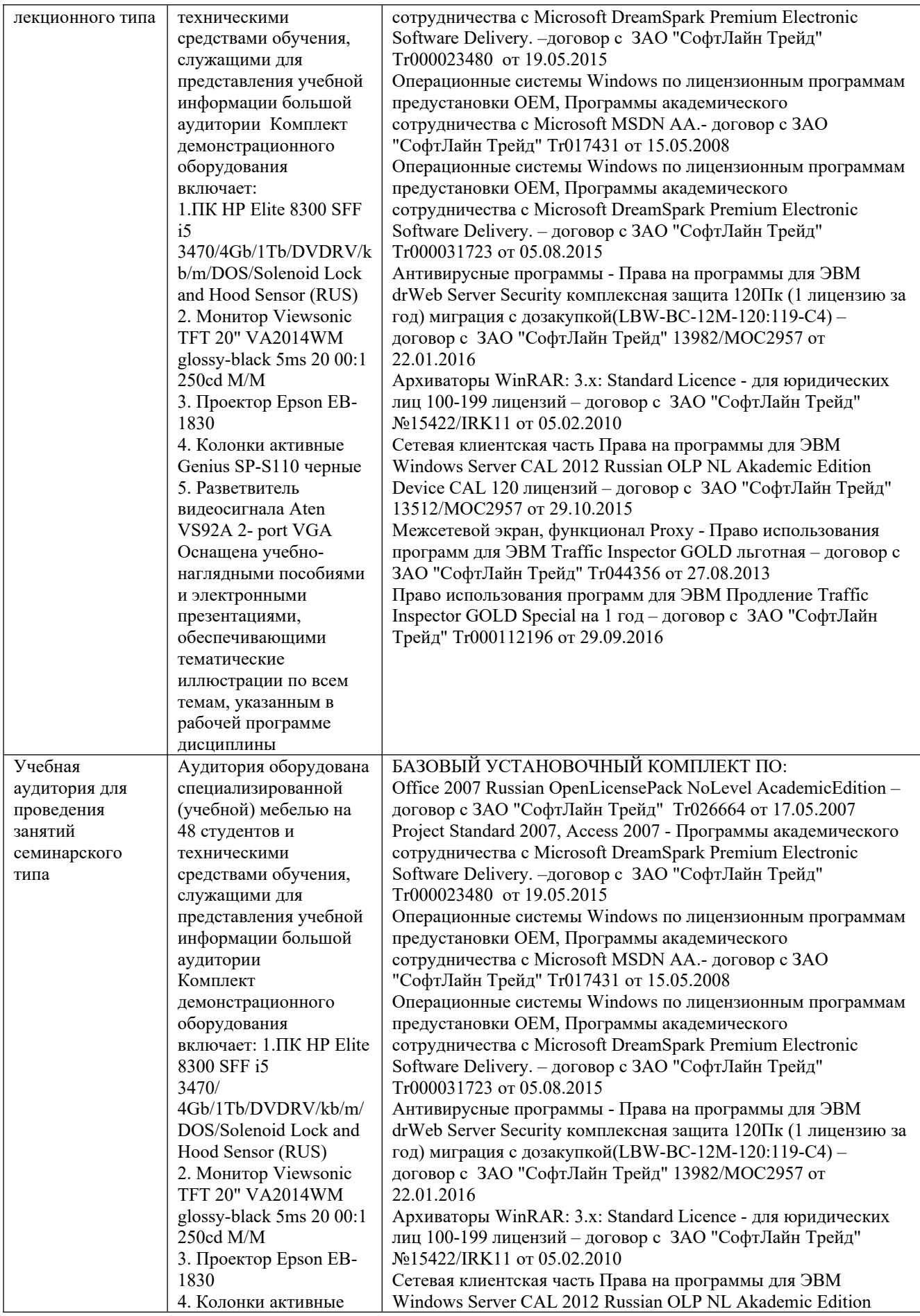

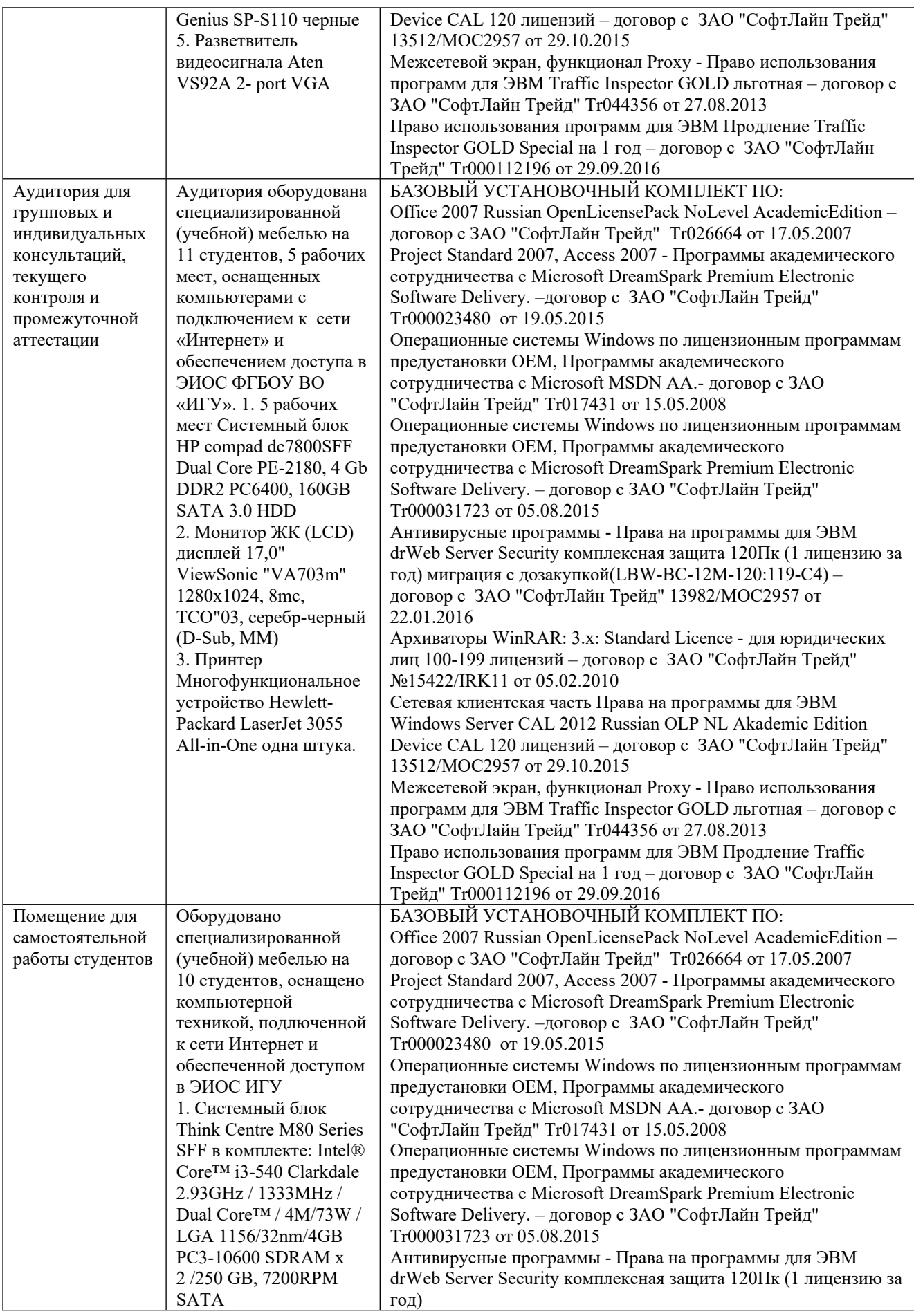

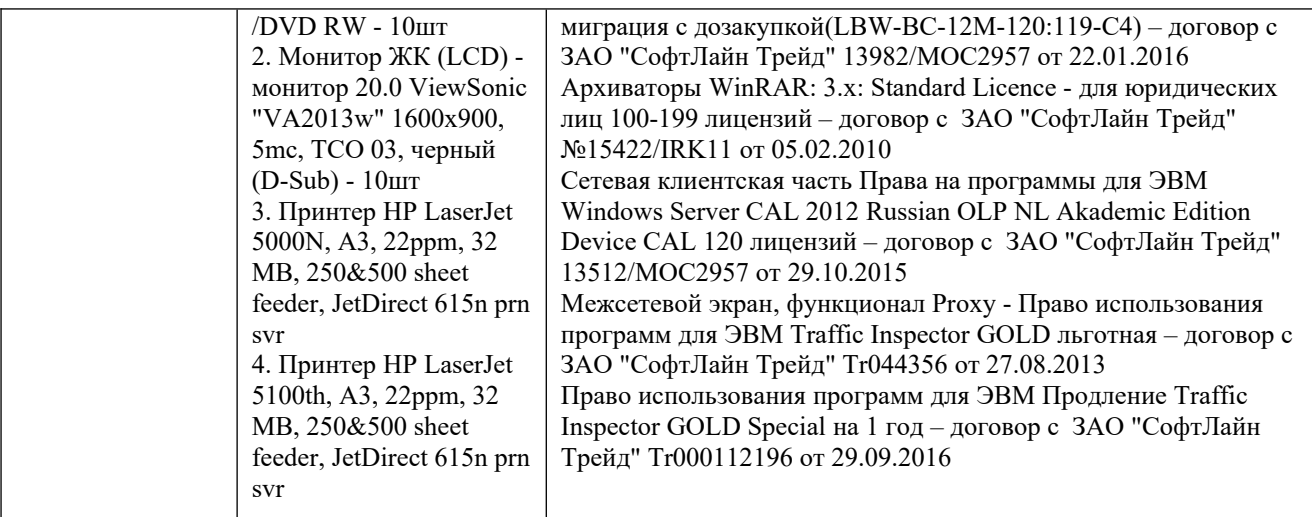

## <span id="page-22-0"></span>**6.2. Программное обеспечение**

Университет обеспечен необходимым комплектом лицензионного и свободно распространяемого программного обеспечения, в том числе отечественного производства:

- 1. Базовый установочный комплект по: Office 2010 Услуги по предоставлению права использования программы Microsoft Desktop Edu ALNG LicSAPk OLV E 1Y Acdmc Ent., 39 лицензий для БМБШ ИГУ. Договор № 03-К-1131 от 29.11.2021 КОСГУ 226.4
- 2. Project Standard 2007, Access 2007 Подписка ИГУ Azure Dev Tools for Teaching subscription (Visio, Projekt) 1 Year. Microsoft Corporation, One Microsoft Way, Redmond, WA 98052. Expiration Date March 31, 2023.
- 3. Microsoft Project Professional 2010, Подписка ИГУ Azure Dev Tools for Teaching subscription (Visio, Projekt) 1 Year. Microsoft Corporation, One Microsoft Way, Redmond, WA 98052. Expiration Date March 31, 2023.
- 4. Операционные системы Windows'7, Windows'10 Услуги по предоставлению права использования программы Microsoft Desktop Edu ALNG LicSAPk OLV E 1Y Acdmc Ent., 39 лицензий для БМБШ ИГУ. Договор № 03-К-1131 от 29.11.2021 КОСГУ 226.4
- 5. Антивирусные программы Dr.Web продление Договор № Tr000582689/03-E-0043 от 05 февраля 2021 г. счет № Tr000582689 от 08 февраля 2021
- 6. Архиваторы WinRAR: 3.x: Standard Licence для юридических лиц 100-199 лицензий прилож. №1 к дог №15422/IRK11 ЗАО "СофтЛайн Трейд" от 05.02.2010
- 7. Сетевая клиентская часть Права на программы для ЭВМ Windows Server CAL 2012 Russian OLP NL Akademic Edition Device CAL 120 лицензий - счет Tr000051059 ЗАО "СофтЛайн Трейд" от 27.10.2015
- 8. Межсетевой экран, функционал Proxy Право использования программ для ЭВМ Traffic Inspector GOLD льготная счет Tr005456 ЗАО "СофтЛайн Трейд" от 27.08.2013
- 9. Traffic Inspector GOLD Special\* на 5 лет Договор РСЗ-0000276 от 16.11.2021 КОСГУ 226.4 Продление лицензии

## <span id="page-22-1"></span>**6.3. Технические и электронные средства обучения**

Мультимедийные средства и другая техника для презентаций учебного материала:

1. Настольный ПК HP ElliteDesk 800 G4 SFF Intel Core i5 8500

(3Ghz)/8192Mb/1000Gb/DVDrw/war 3y/W10Pro +V

2. Монитор ViewSonic 21,5" VA2245a - LED [LED, 1920x1080, 10M: 1 5мс,

 $170$ rop,  $160$ <sub>B</sub>ep, D-Sub] 3. Проектор Nec M420X LCD 4200ANSI Lm XGA 2000:1 лампа 3500ч. Eco mode HDMI USB Viewer RJ-45 10W 3.6 KF

4. Колонки Jetbalance JB-115U 2.0 черные (4W)

5. Разветвитель видеосигнала Aten VS92A 2- port VGA

Перечень используемого лицензионного программного обеспечения: 1. Office 2010 по программе академического сотрудничества с Russian Microsoft Desktop Education AllLng License/Software Assurance Pack Academic OLV 1License LevelE Enterprise

2. Project Standard 2007, Access  $2007 -$ по программе академического

сотрудничества с Microsoft DreamSpark Premium Electronic Software Delivery.

3. Microsoft Project Professional 2010, Microsoft Visio Professional 2010 по

программе академического сотрудничества с Microsoft Imagine Standart Electronic Software Delivery при содействии ЦНИТ ИГУ.

#### <span id="page-23-0"></span>VII. ОБРАЗОВАТЕЛЬНЫЕ ТЕХНОЛОГИИ

В учебном процессе в рамках реализации компетентностного подхода используются активные и интерактивные формы проведения практических занятий, кроме того, изучение дисциплины включает самостоятельную работу студентов по освоению материалов направленных на интенсивную подготовку к ТОЕFL. Промежуточная отчетность предполагает выполнение самостоятельных и контрольных работ, тестов для проверки усвоения пройденной темы. В ходе проведения практических занятий используются групповые дискуссии, технология мозгового штурма, организуются круглые столы по определенной тематике. Подготовка проектов-презентаций, написание эссе разных типов, отработка текстовых стратегий на материале тестов TOEFL являются неотъемлемой частью подготовки к сдаче теста TOEFL. Широко применяются мультимедийные средства, такие как программы TED, VOA, материалы переодической печати. Сетевые компьютерные технологии включают использование ресурсов Интернет – тестовые платформы Socrative, Edmodo и др..

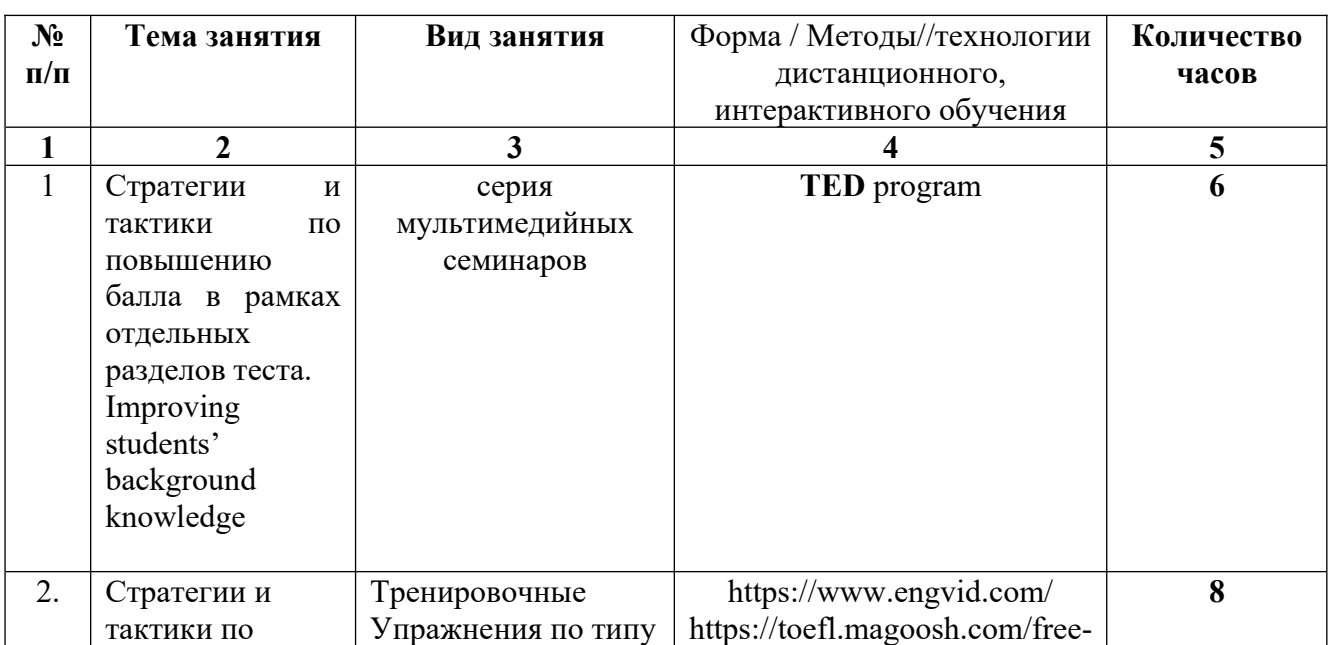

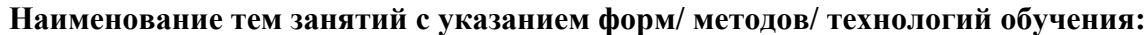

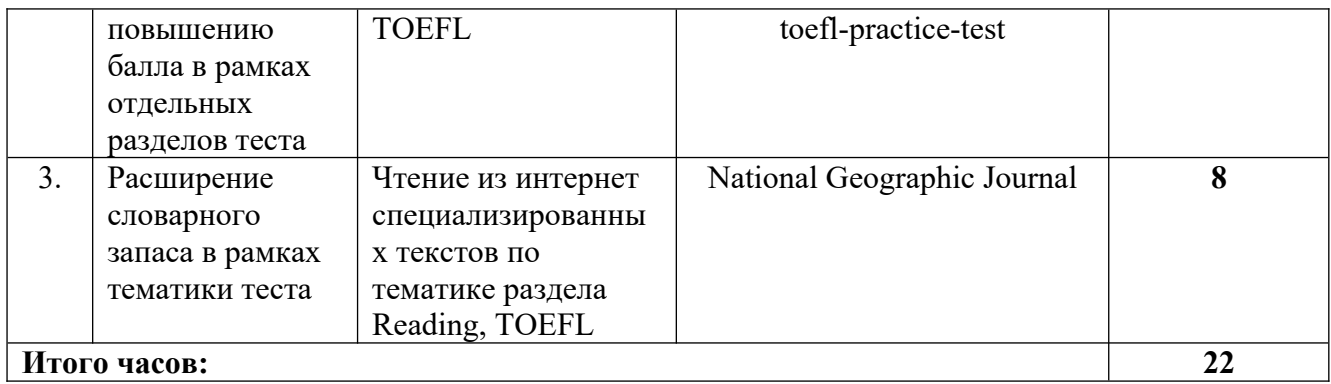

# <span id="page-24-0"></span>**VIII. ОЦЕНОЧНЫЕ МАТЕРИАЛЫ ДЛЯ ТЕКУЩЕГО КОНТРОЛЯ И ПРОМЕЖУТОЧНОЙ АТТЕСТАЦИИ**

Фонд оценочных средств по дисциплине **«**Подготовка к тесту TOEFL»

 представляет собой комплект оценочных материалов для проведения текущего контроля, включая, входной контроль, и промежуточной аттестации обучающихся и оформляется в виде раздела программы.

#### **Материалы для проведения текущего и промежуточного контроля знаний студентов:**

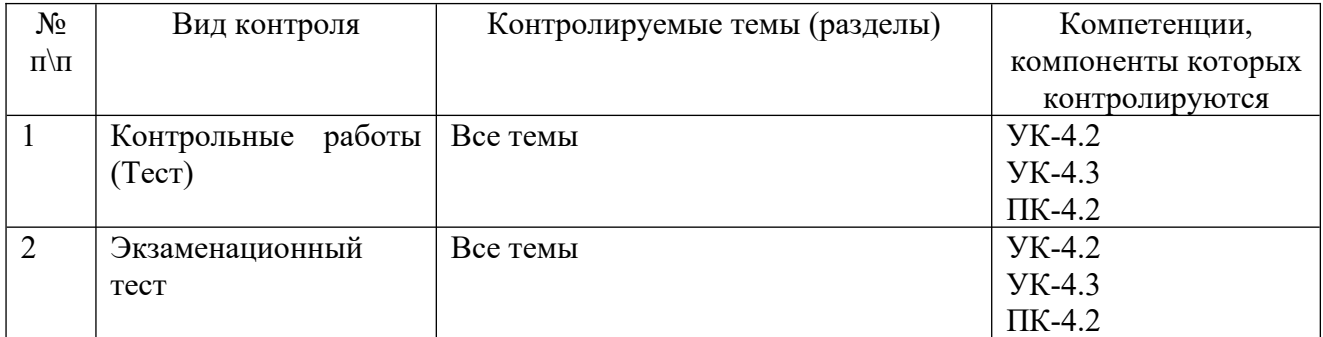

## **Тест**

#### Критерии оценки

При оценивании выполнения тестов используется 100-балльная система.

 Баллы выставляются отдельно за каждый вопрос. В результате выводится общая средняя оценка баллов. Максимальное число за правильно выполненные задания – 100 баллов.

Критерии выставления оценок: 86-100 баллов 5 « отлично»

85-71 баллов 4 « хорошо»

70-61 баллов 3 «удовлетворительно»

60 и меньше баллов «неудовлетворительно»

## **Демонстрационный вариант контрольной работы №1 Test #1**

#### **Reading**

#### **Чтение (раздел теста TOEFL)**

Задание: Прочитайте текст и выберите правильный ответ из множества возможных Текст:

1. Robert Capa is a name that has for many years been synonymous with war photography.

2. Born in Hungary in 1913 as Friedmann Endre Ernő, Capa was forced to leave his native country after his involvement in anti government protests. Capa had originally wanted to become a writer, but after his arrival in Berlin had first found work as a photographer. He later left Germany and moved to France due to the rise in Nazism. He tried to find work as a freelance journalist and it was here that he changed his name to Robert Capa, mainly because he thought it would sound more American. 3. In 1936, after the breakout of the Spanish Civil war, Capa went to Spain and it was here over the next three years that he built his reputation as a war photographer. It was here too in 1936 that he took one of his most famous pictures, *The Death of a Loyalist Soldier*. One of Capa's most famous quotes was 'If your pictures aren't good enough, you're not close enough.' And he took his attitude of getting close to the action to an extreme. His photograph, *The Death of a Loyalist Soldier* is a prime example of this as Capa captures the very moment the soldier falls. However, many have questioned the authenticity of this photograph, claiming that it was staged.

4. When World war II broke out, Capa was in New York, but he was soon back in Europe covering the war for Life magazine. Some of his most famous work was created on 6th June 1944 when he swam ashore with the first assault on Omaha Beach in the D-Day invasion of Normandy. Capa, armed only with two cameras, took more than one hundred photographs in the first hour of the landing, but a mistake in the darkroom during the drying of the film destroyed all but eight frames. It was the images from these frames however that inspired the visual style of Steven Spielberg's Oscar winning movie 'Saving Private Ryan'. When Life magazine published the photographs, they claimed that they were slightly out of focus, and Capa later used this as the title of his autobiographical account of the war. 5. Capa's private life was no less dramatic. He was friend to many of Hollywood's directors, actors and actresses. In 1943 he fell in love with the wife of actor John Austin. His affair with her lasted until the end of the war and became the subject of his war memoirs. He was at one time lover to actress Ingrid Bergman. Their relationship finally ended in 1946 when he refused to settle in Hollywood and went off to Turkey.

6. In 1947 Capa was among a group of photojournalists who founded Magnum Photos. This was a cooperative organisation set up to support photographers and help them to retain ownership of the copyright to their work.

7. Capa went on to document many other wars. He never attempted to glamorise war though, but to record the horror. He once said, "The desire of any war photographer is to be put out of business." 8. Capa died as he had lived. After promising not to photograph any more wars, he accepted an assignment to go to Indochina to cover the first Indochina war. On May 25th 1954 Capa was accompanying a French regiment when he left his jeep to take some photographs of the advance and stepped on a land mine. He was taken to a nearby hospital, still clutching his camera, but was pronounced dead on arrival. He left behind him a testament to the horrors of war and a standard for photojournalism that few others have been able to reach.

9. Capa's legacy has lived on though and in 1966 his brother Cornell founded the International Fund for Concerned Photography in his honor. There is also a Robert Capa Gold Medal, which is given to the photographer who publishes the best photographic reporting from abroad with evidence of exceptional courage. But perhaps his greatest legacy of all are the haunting images of the human struggles that he captured.

## **Questions:**

- 1 Why did Capa change his name?
- A.To hide his identity
- B. Because he had been involved in protests
- C. To sound more American
- D. Because he had to leave Hungary
- 2. Capa originally wanted to be
- A. A photojournalist
- B. A writer
- C. American
- D. A protestor
- 3. Capa went to Spain to
- A. fight in the civil war.
- B. build his reputation
- C. have a holiday.
- D. take photographs.
- 4. Capa's famous picture *Death of a Loyalist Soldier*
- A. was taken by someone else.
- B. was definitely genuine.
- C. wasn't even taken in Spain.
- D. cannot be proven genuine or staged.
- 5. When World War II broke out Capa
- A. went to New York.
- B. swam ashore on Omaha Beach.
- C. went to Europe.
- D. went to Normandy.
- 6. A mistake meant that
- A. only one hundred of Capa's photographs were published.
- B. Capa lost both of his two cameras.
- C. Capa's images inspired an Oscar winning movie.
- D. Most of Capa's images of the D-Day landing were destroyed.
- 7. Capa's private life was
- A. less dramatic than his professional life.
- B. spent mostly in Hollywood.
- C. very glamorous.
- D. spent in Turkey.
- 8. Capa wanted his work to
- A. be very famous.
- B. show how glamorous war can be.
- C. show the true horror of war.
- D. make lots of money.
- 9. Which sentence best paraphrases paragraph 5?

A. Capa had a tragic private life and was never able to settle down and find happiness.

B. Despite having many good friends and lovers, Capa always put his work first.

C. Capa wanted to make friends with important people in Hollywood so that he

could move into the movie industry

 D. Capa's private life was very complicated. He could not choose between the two women he loved, so he went off to work in Turkey.

## **ЭКЗАМЕНАЦИОННЫЙ ТЕСТ**

# **Промежуточная аттестация**

**по дисциплине Подготовка к тесту TOEFL**

**«чтение»**

Reading Comprehension

## **Task 1. Read the paragraph and do the task**

1. The statue is made of thin copper sheets, each just a tenth of an inch thick. **They** are riveted to an iron framework, which forms the shape of the statue. The statue itself is 151 feet tall, but it stands on top of a large pedestal made of concrete and granite, which was designed by American architect Richard Morris Hunt. The total height of the statue and the pedestal is 305 feet, making it a spectacular sight on the New York City skyline, visible from miles away.

(a) Look at the word **they** in the following paragraph. What word does **they** refer to?

-------------------- (2 points)

(b)What word does **it** refer to?

-------------------- (2 points)

## **Read the paragraph and do the task**

2. After the unveiling, the Statue of Liberty became a beacon of freedom for both newly arriving immigrants and longtime city dwellers. But after decades of exposure to pollution and harsh ocean air, time had taken its toll on Lady Liberty, as the statue is sometimes called. A full century after the dedication, a restoration effort was launched to repair damage from age and the elements. Funded by both the French and American governments the renovation of the statue required enclosing it in a scaffold while workers renovated the copper sheeting and replaced the glass torch with a gold **one**.

(c) What does **one** refer to?

------------------ (2 points)

(d)What does **its** refer to? ------------------ (2 points)

## **Task 2**

## *The following sentence can be inserted into the paragraph given below . Look at the four numbers that indicate where this sentence can be added to the passage. Where would the sentence fit best?*

## **After the statue was completed in 1886, President Grover Cleveland came to New York to preside over the dedication ceremony**

Due to the difficulty and expense of working on an isolated island, construction took nearly a decade. (**1** ) After the unveiling, the Statue of Liberty became a beacon of freedom for both newly arriving immigrants and longtime city dwellers. But after decades of exposure to pollution and harsh ocean air, time had taken its toll on Lady Liberty, as the statue is sometimes called. (**2)** A full century after the dedication, a restoration effort was launched to repair damage from age and the elements. (**3)** Funded by both the French and American governments, the renovation of the statue required enclosing it in a scaffold while workers renovated the copper sheeting and replaced the glass torch with a gold one. (**4)** The newly restored monument was unveiled a few years later, as vibrant and inspiring as ever.

## **Task 3**

## **Read the text and answer the following questions**

Most people can remember a phone number for up to thirty seconds. When this short amount of time **elapses**, however, the numbers are erased from the memory. How did the information get there in the first place? Information that makes its way to the short term memory (STM) does so via the sensory storage area. The brain has a filter which only allows stimuli that is of immediate interest to pass on to the STM, also known as the working memory.

There is much debate about the capacity and duration of the short term memory. The most accepted theory comes from George A. Miller, a cognitive psychologist who suggested that humans can remember approximately seven chunks of information. A chunk is defined as a meaningful unit of information, such as a word or name rather than just a letter or number. Modern theorists suggest that one can increase the capacity of the short term memory by

chunking, or classifying similar information together. By organizing information, one can optimize the STM, and improve the chances of a memory being passed on to long term storage.

When making a conscious effort to memorize something, such as information for an exam, many people engage in "rote rehearsal". By repeating something over and over again, one is able to keep a memory alive. Unfortunately, this type of memory maintenance only succeeds if there are no interruptions. As soon as a person stops rehearsing the information, it has the tendency to disappear. When a pen and paper are not handy, people often attempt to remember a phone number by repeating it aloud. If the doorbell rings or the dog barks to come in before a person has the opportunity to make a phone call, he will likely forget the number instantly.**\***Therefore, rote rehearsal is not an efficient way to pass information from the short term to long term memory.**\*** A better way is to practice "**elaborate** rehearsal". **\***This involves assigning semantic meaning to a piece of information so that it can be filed along with other pre-existing long term memories.**\***

Encoding information semantically also makes it more retrievable. Retrieving information can be done by recognition or recall. Humans can easily recall memories that are stored in the long term memory and used often; however, if a memory seems to be forgotten, it may eventually be retrieved by prompting. The more cues a person is given (such as pictures), the more likely a memory can be retrieved. This is why multiple choice tests are often used for subjects that require a lot of memorization.

- 1. According to the passage, how do memories get transferred to the STM?
- A) They revert from the long term memory.

B) They are filtered from the sensory storage area.

- C) They get chunked when they enter the brain.
- D) They enter via the nervous system.

(b)

- 2. The word **elapses** in paragraph 1 is closest in meaning to:
- A) passes
- B) adds up
- C) appears
- D) continues

(a)

3. All of the following are mentioned as places in which memories are stored EXCEPT the: A) STM

- B) long term memory
- C) sensory storage area
- D) maintenance area

(d)

- 4. Why does the author mention a dog's bark?
- A) To give an example of a type of memory
- B) To provide a type of interruption
- C) To prove that dogs have better memories than humans
- D) To compare another sound that is loud like a doorbell

(b)

5. How do theorists believe a person can remember more information in a short time?

- A) By organizing it
- B) By repeating it
- C) By giving it a name
- D) By drawing it

(a)

## **ЭКЗАМЕНАЦИОННЫЙ ТЕСТ по дисциплине Подготовка к тесту TOEFL «аудирование и говорении»**

*1. Read the passage. On a piece of paper, take notes on the main points of the reading passage.* Reading Time: 3 min.

Every year, millions of people come down with the common cold. The common cold is caused by a virus that enters the body through the nose. The virus, however, that causes the common cold does not affect everybody in the same way. While some people are able to fight off the virus, others become very ill.

Biologists have discovered that in order for the virus to develop into a cold, the person's immune system must already be weakened. The immune system is the body's way of defending itself from illness. When the immune system is weak, it cannot fight against diseases as well. When the cold virus finds its way into the body of a person with a weak immune system, he or she does not have the defense necessary to fight off the infection. That is why they become ill when exposed to the virus.

People with weak immune systems are more vulnerable to getting colds. Also, it takes them much longer to recover from a cold. Studies show that people who already have weak immune systems usually suffer from the cold for a longer period of time. Additionally, the symptoms of the cold are often more severe in people with weak immune systems.

*2. Listen to the part of a lecture on the topic you just read about. On a piece of paper, take notes on the main points of the listening passage.*

You have 20 minutes to plan and write your response. Your response will be judged on the basis of the quality of your writing and on how well your response presents the points in the lecture and their relationship to the reading passage. Typically, an effective response will be 150 to 225 words.

*3. Summarize the points made in the lecture you just heard, explaining how they cast doubt on points made in the reading.*

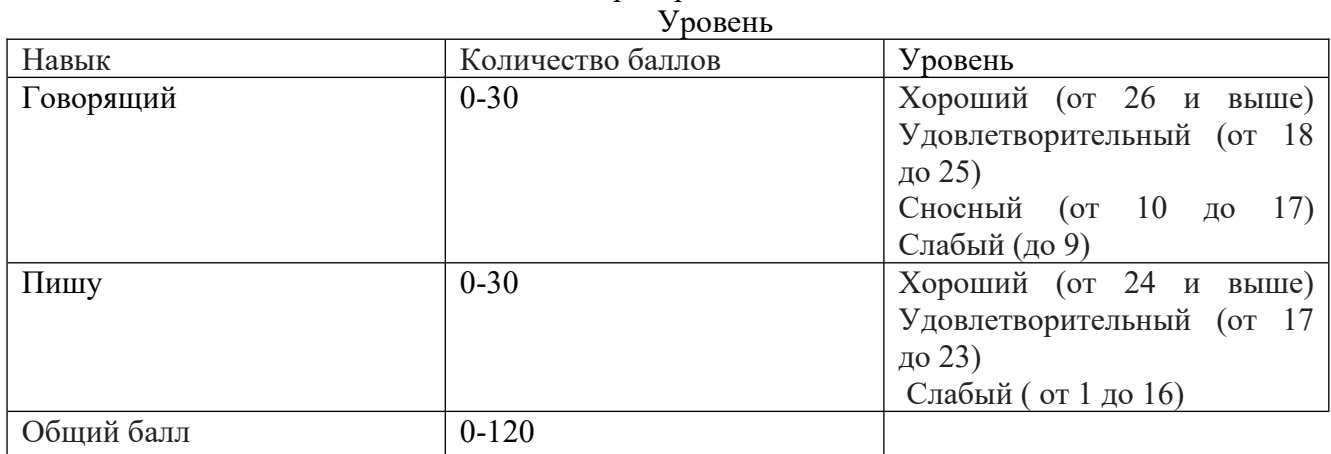

Критерии оценки:

## **Критерии оценки: Essay Writing**

1. Оценка «отлично» выставляется студенту, если используемый словарный запас соответствует поставленной задаче; практически нет нарушений в использовании лексики. Используются грамматические структуры в соответствии с поставленной задачей. Практически отсутствуют ошибки (1-2 ошибки).

2. Оценка «хорошо» выставляется студенту, если используемый словарный запас соответствует поставленной задаче, встречаются отдельные неточности в употреблении слов, либо словарный запас ограничен. Лексика использована правильно. Имеется ряд грамматических ошибок, не затрудняющих понимание текста. Орфографические ошибки практически отсутствуют. Текст разделен на предложения с правильным пунктуационным оформлением (3-7 ошибок).

3. Оценка «удовлетворительно» выставляется студенту, если использован неоправданно ограниченный словарный запас; часто встречаются нарушения в использовании лексики, некоторые из них могут затруднять понимание текста. Часто встречаются ошибки, которые затрудняют понимание текста. Имеется ряд орфографических и пунктуационных ошибок, которые значительно затрудняют понимание текста (8-12 ошибок).

4. Оценка «неудовлетворительно», выставляется студенту если крайне ограниченный словарный запас не позволяет выполнить поставленную задачу. Грамматические правила не соблюдаются. Правила орфографии и пунктуации не соблюдаются (более 12 ошибок).

## **Зачет с оценкой по дисциплине Подготовка к тесту TOEFL (письмо) Integrated Writing Вариант № \_\_1\_\_**

Typically, an effective essay will contain a minimum of 300 words. The quality of your writing includes the development of your ideas, the organization of your essay, and the quality and accuracy of the language you use to express your ideas. You have 30 minutes to plan and complete your essay. **Sample:**

## **Writing Test (Integrated): Passage, Lecture, and Question Directions**:

Give yourself 3 minutes to read the passage.

**Reading Time**: 3 minutes

Текст:

Critics say that current voting systems used in the United States are inefficient and often lead to the inaccurate counting of votes. Miscounts can be especially damaging if an election is closely contested. Those critics would like the traditional systems to be replaced with far more efficient and trustworthy computerized voting systems.

 In traditional voting, one major source of inaccuracy is that people accidentally vote for the wrong candidate. Voters usually have to find the name of their candidate on a large sheet of paper containing many names—the ballot—and make a small mark next to that name. People with poor eyesight can easily mark the wrong name. The computerized voting machines have an easy-to-use touch-screen technology: to cast a vote, a voter needs only to touch the candidate's name on the screen to record a vote for that candidate; voters can even have the computer magnify the name for easier viewing.

Another major problem with old voting systems is that they rely heavily on people to count the votes. Officials must often count up the votes one by one, going through every ballot and recording the vote. Since they have to deal with thousands of ballots, it is almost inevitable that they will make mistakes. If an error is detected, a long and expensive recount has to take place. In contrast, computerized systems remove the possibility of human error, since all the vote counting is done quickly and automatically by the computers.

Finally some people say it is too risky to implement complicated voting technology nationwide. But without giving it a thought, governments and individuals alike trust other complex computer technology every day to be perfectly accurate in banking transactions as well as in the communication of highly sensitive information.

**Directions:** Here is the transcript. Narrator: Now listen to part of a lecture on the topic you just read about.

Professor While traditional voting systems have some problems, it's doubtful that computerized voting will make the situation any better. Computerized voting may seem easy for people who are used to computers. But what about people who aren't? People who can't afford computers, people who don't use them on a regular basis—these people will have trouble using computerized voting machines. These voters can easily cast the wrong vote or be discouraged from voting altogether because of fear of technology. Furthermore, it's true that humans make mistakes when they count up ballots by hand. But are we sure that computers will do a better job? After all, computers are programmed by humans, so "human error" can show up in mistakes in their programs. And the errors caused by these defective programs may be far more serious. The worst a human official can do is miss a few ballots. But an error in a computer program can result in thousands of votes being miscounted or even permanently removed from the record. And in many voting systems, there is no physical record of the votes, so a computer recount in the case of a suspected error is impossible! As for our trust of computer technology for banking and communications, remember one thing: these systems are used daily and they are used heavily. They didn't work flawlessly when they were first introduced. They had to be improved on and improved on until they got as reliable as they are today. But voting happens only once every two years nationally in the United States and not much more than twice a year in many local areas. This is hardly sufficient for us to develop confidence that computerized voting can be fully trusted.

**Directions:** Give yourself 20 minutes to plan and write your response. Your response is judged on the quality of the writing and on how well it presents the points in the lecture and their relationship to the reading passage. Typically, an effective response will be 150 to 225 words. You may view the reading passage while you respond. Response time: 20 minutes

**Question:** Summarize the points made in the lecture, being sure to explain how they cast doubt on specific points made in the reading passage.

## **Independent Essay Вариант № \_\_2\_\_**

Independent Essay Directions: Write a response to the following. Some parents forbid young children from owning smartphones (cell phones with Internet access), while others disagree and believe that they are important tools for keeping in touch. Which point of view do you think is better, and why?

## **Writing Test (Independent):**

**Question Directions:** Read the question below. Give yourself 30 minutes to plan, write, and revise your essay. Typically, an effective response will contain a minimum of 300 words. **Reading Time:** 30 minutes

**Question:** Do you agree or disagree with the following statement? *Television advertising directed toward young children (aged two to five) should not be allowed.*  Use specific reasons and examples to support your answer.

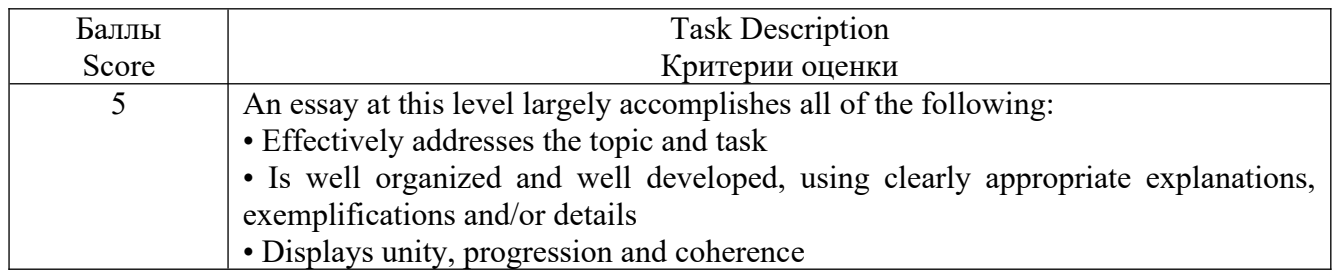

## **Критерии оценки по написанию эссе Independent**

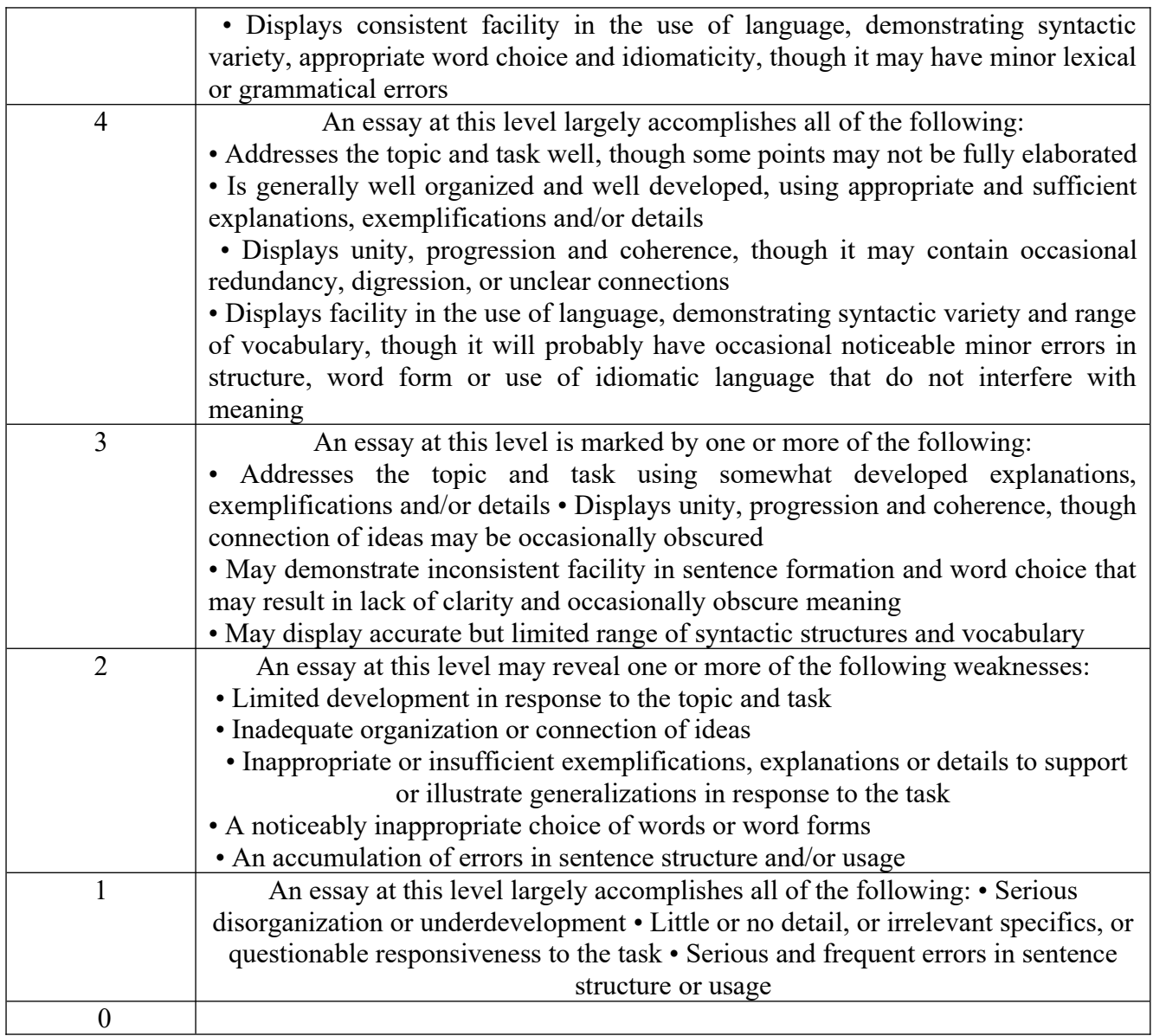

## **Критерии оценки по написанию эссе**

**Integrated**

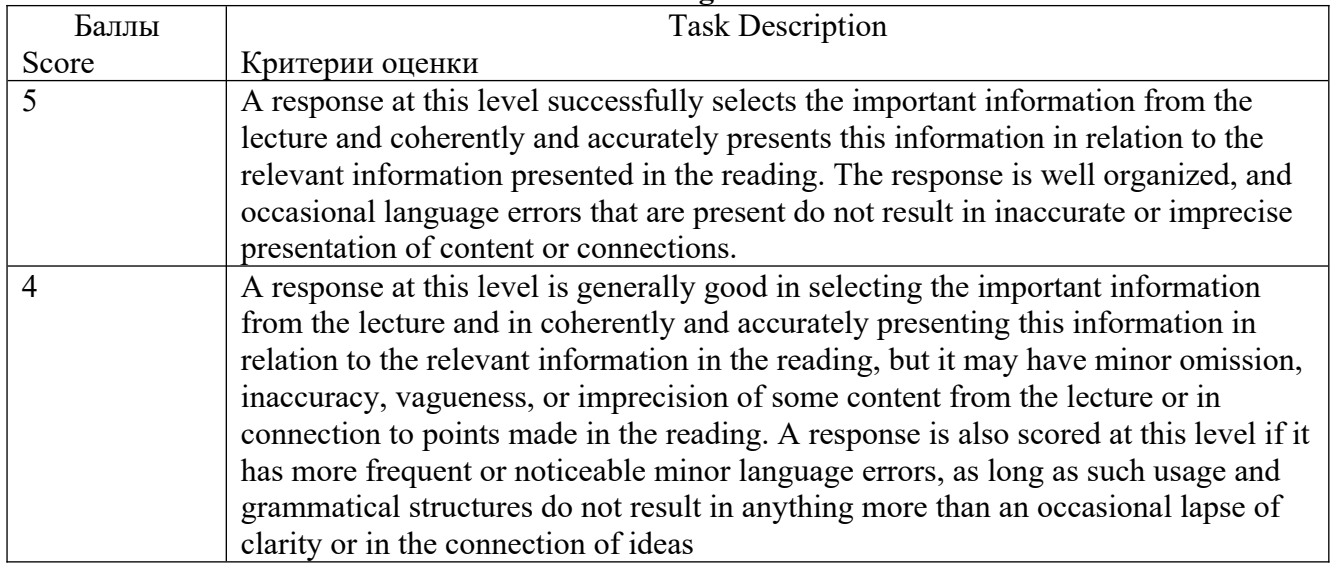

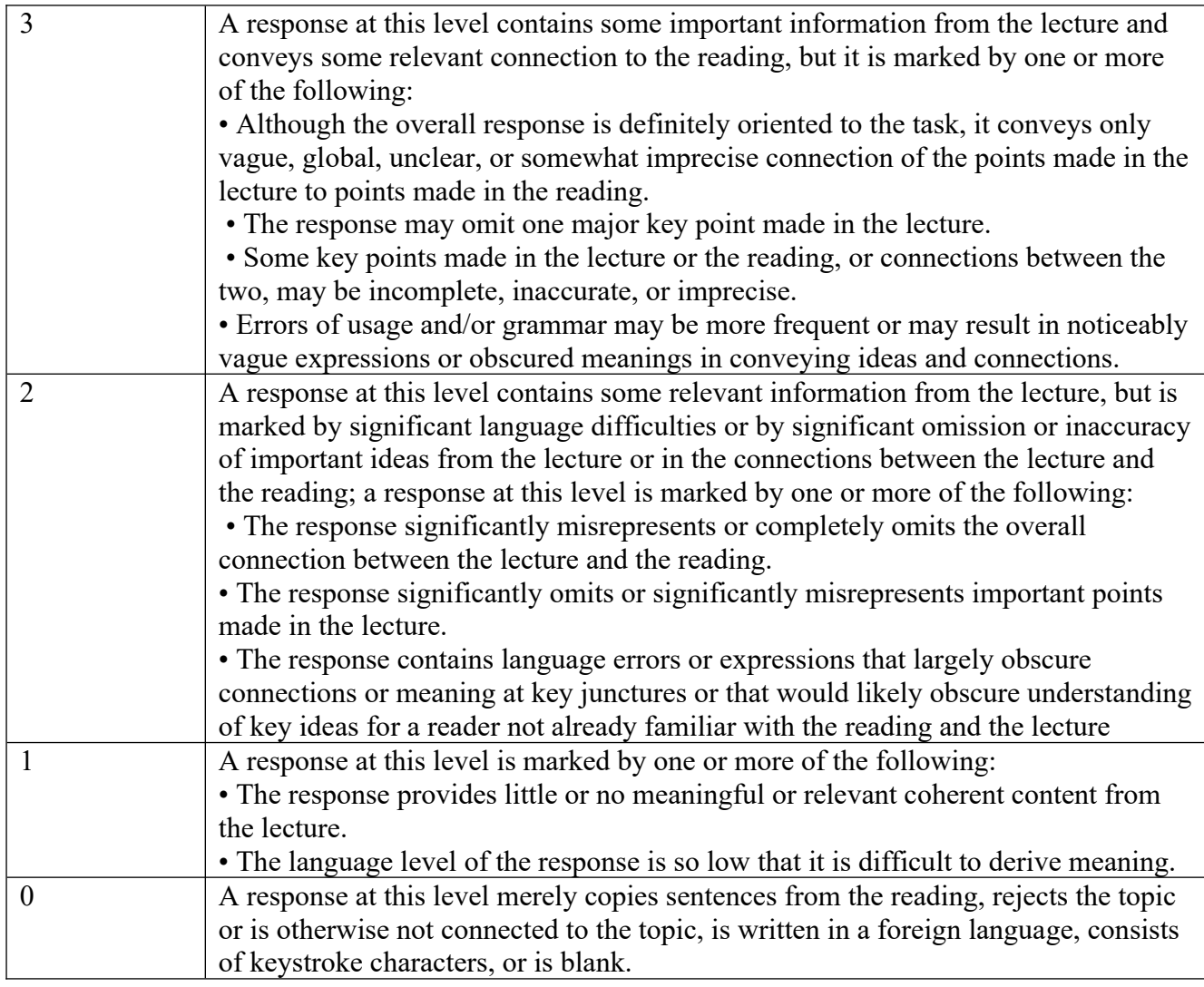

**Разработчики:** 

доцент, к.фил.н Суслова А.Ю

Программа составлена в соответствии с требованиями ФГОС ВО по направлению 38.03.02 «Менеджмент», профилю подготовки «Управление проектами, контроллинг и консалтинг».

Программа рассмотрена на заседании кафедры гуманитарных дисциплин и иностранных языков 15 марта 2024 г., проткол № 7.

Зав. кафедрой Суслова А.Ю.